## N° 68–mars 2012 **CENTRALE-GÉNÉALOGIE**

16ème année web :<http://www.centraliens.net/clubs/genealogie/index.html> i-mel : [genealogie@centraliens.net](../../C:%5CDocuments%20and%20Settings%5CUtilisateur%5CMes%20documents%5CC.G.D.C%5CMes%20documents%5CC.G.D.C%5CCGDC-Biblioth?que_%20copie%5CMes%20documents%5CC.G.D.C%5CCGDC-Biblioth?que_%20copie%5CCGDCBulletin%20n?51%20?%2060%5Cgenealogie@centraliens.net)

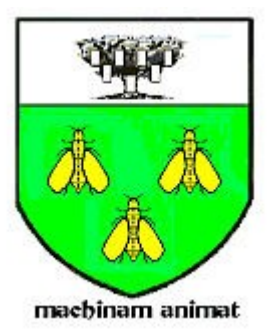

# **VIVE NOS ANCÊTRES**

## BULLETIN TRIMESTRIEL DU CERCLE GÉNÉALOGIQUE DES CENTRALIENS **La solidarité, c'est l'engagement d'assistance réciproque**

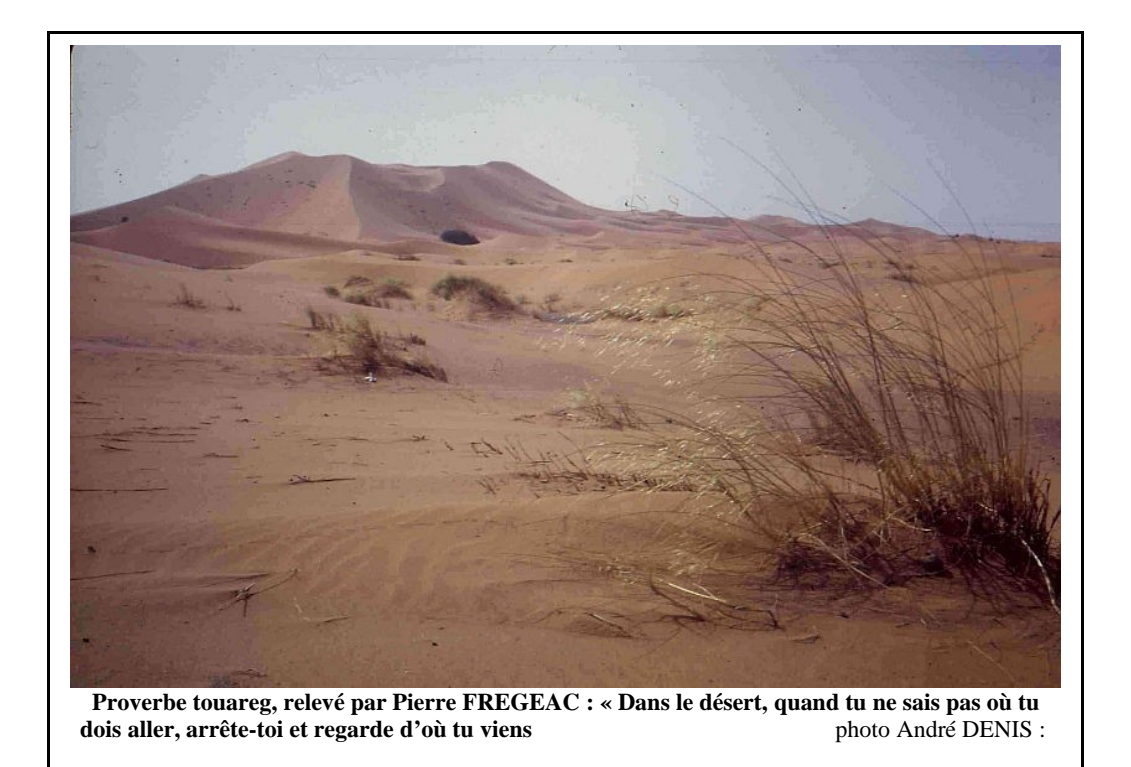

Courrier : A.Denis, 5 bis, rue d'Angiviller, 78000 Versailles Tél et fax : 01.39.51.03.61 - Port. : 06.29.28.20.42 courriel : [andre.denis@centraliens.net](mailto:andre.denis@centraliens.net)

## 1 - EDITORIAL DE PRINTEMPS par André DENIS

## **SOMMAIRE**

**du n° 68 de mars 2012.**

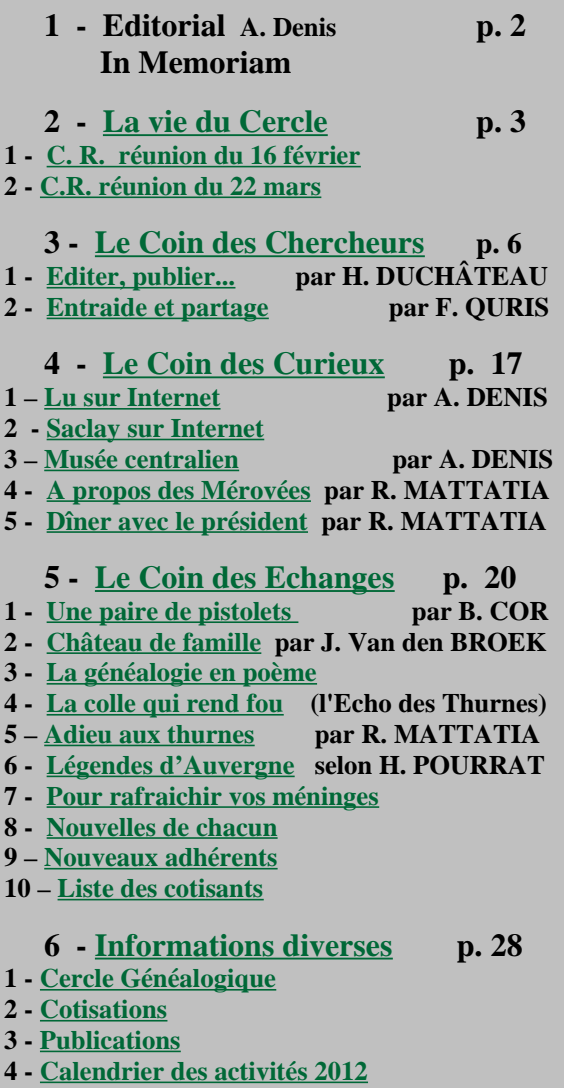

#### **NE PERDEZ PAS VOTRE TEMPS !...**

**« Tu perds ton temps », me disait ma mère quand je jouais à des amusements inutiles. L'idée d'égarer ainsi des minutes précieuses me couvrait de honte.**

**Que devrais-je ressentir aujourd'hui, après avoir perdu 16 mois à la recherche stérile de staphylocoques plus dorés que têtus, 480 jours (dont deux Noëls) privés de soleil, 11.500 heures de punition imméritée, 691.000 minutes d'inactivité quasi-totale… Réduit à subir les confabulations pitoyables de la télé, et les vergognes d'une radio France-Inter plus socialiste que nationale. Mes loisirs se limitaient à la lecture (de nombreux copains m'ont offert des livres), aux mots croisés de Laclos, et aux sodokus du Figaro, sans oublier le temps d'esquisser quelques croquis souvenirs pour mes infirmières.**

**Alors, je ne saurais trop vous mettre en garde contre les microbes. Evitez-les soigneusement lors de vos sorties, écrasez ceux qui vous résistent, lavez-vous les mains avant les repas, et ne mettez pas les pieds dans un hôpital.**

**Ce sera tout, pour mes conseils et vœux, à l'occasion de cette nouvelle année.**

### **IN MEMORIAM :**

<span id="page-1-1"></span><span id="page-1-0"></span>Nous avons appris avec tristesse le décès de notre camarade **Roger SEREY (48).** Après une longue carrière, entièrement consacrée à Rhône Poulenc, Roger a occupé sa retraite en animant des cycles de formations à l'informatique, en particulier dans le cadre du Groupe de Paris. Il laisse trois enfants, sans compter une fille déjà décédée.

Nous avons présenté les condoléances des membres du Cercle à Madame SEREY, 01.43.06.48.22.

Nous avons aussi appris le décès de notre camarade **Maurice VIVIEN (49)**, fondateur du [Club des Repreneurs](http://www.centraliens.net/groupements-professionnels/club-repreneurs/index.html) au sein de l'Association, Ronald MATTATIA, qui l'a connu, nous écrit ces quelques lignes :

*J'ai peu connu Maurice Vivien, mais c'était à un moment tendu de ma vie professionnelle. Je venais de quitter mon groupe, après 25 ans de carrière pas trop mal réussie et surtout à la suite de mon patron de toujours. J'avais obtenu un contrat d'out-placement assez généreux mais souhaitais m'orienter vers la reprise d'une entreprise. Je courrais après les sociétés de capital risque et m'étais rapproché, sur les conseils de l'Association, du Club des Repreneurs, dont s'occupait alors Maurice Vivien.* 

*C'est là que j'ai pu apprécier sa sollicitude et son aptitude à calmer les angoisses inévitables dans ce genre de situation. Ses conseils étaient utiles et l'impression que je ressentais à ne pas être seul face au monde entier a compté pour beaucoup dans la réussite de mes recherches. Plus tard dans le temps, il avait organisé une conférence sur les LMBO et nous avions invité le piston de la société avec qui j'avais monté mon projet. Je le revois encore posant des questions et prenant des notes en disant que ces infos allaient pouvoir servir à d'autres camarades. Je l'ai revu une dernière fois à une conférence de Centrale Généalogie, toujours le même, très attentif et prenant scrupuleusement des notes. Je l'ai eu une dernière fois au téléphone ensuite, il y a 3 ans environ, j'étais en retraite, mais il me posait encore des questions sur la société lilloise que j'avais reprise. Merci Maurice et au revoir.* 

Centrale Généalogie présente toutes ses sincères condoléances à la famille.

## <span id="page-2-1"></span> **2 - LA VIE DU CERCLE .**

## <span id="page-2-0"></span> **2 - 1 - COMPTE-RENDU DE LA RÉUNION DU 16/2/2012**

 **Excusés** : … Jean-Louis BORDES, André DENIS, Jacques DORMEUIL, Alain DUCROS, Raymond FRAYSSE, Roger GOUDEAU, Pierre PETIT, Albane de ROCHEFORT, Jean-Claude TRUTT… et ceux qui sont loin !

**Présents :** Pierre BEHAGHEL, Bertrand COR, Gérard DAGRON, Henri DUCHÂTEAU, Brigitte GOULET, Raymond GUASCO, Emeric d'HAUTEFEUILLE, Maurice LAFEUILLADE, Hector LECOMTE, Ronald MATTATIA, François PERRARD, François QURIS, Pierre RENAUD, Jean-Auguste ROBIN, Jean VAN DEN BROEK.

**et nos invités :** Anne-Marie PETILLON, Philippe WILST.

**- Des nouvelles de notre camarade André :** il est maintenant de retour chez lui, en hospitalisation à domicile; il est ravi de retrouver son

environnement et de pouvoir reprendre quelques activités; tous ceux qui ont

pu lui rendre visite se réjouissent de lui voir garder un excellent moral malgré tous ses problèmes qui ne sont, hélas, pas encore derrière lui.

#### **- Vie du Cercle :**

Nous avons appris le décès de 2 camarades : **[Roger SEREY \(48\)](#page-1-1)** et **[Maurice VIVIEN \(49\)](#page-1-0)**

4 nouveaux camarades nous ont rejoint :

- **Françoise KLEIN (77**, Eaubonne et Shangaï), inscription prise à Khartoum lors du dernier voyage du Groupe de Paris !

- **Dominique BOUTRY (75**, Toulouse), **Richard CANAVELIS (62**, Andrésy), **Eric WELBY (64**, Fontenay sous Bois) : ces 3 camarades ont profité de la possibilité d'adhérer à notre cercle en même temps qu'ils réglaient leurs autres cotisations centraliennes par internet. Centrale Généalogie leur souhaite la bienvenue.

un appel est lancé pour qu'un nouveau camarade rejoigne le bureau de notre Cercle, notamment pour assurer le rôle de *"secrétaire"* ! Que les candidats soient rassurés : ce n'est quand même pas une charge bien lourde !

#### **- Point sur les cotisations**

[Voir en fin de bulletin la liste des cotisants à fin mars.](#page-26-0)

Les « perdus de vue » (ceux qui n'ont plus cotisé depuis plus de 3 ans) sont désormais supprimés de nos listes de diffusion.

#### **- Calendrier année 2012**

Nous avons une proposition de notre camarade Alain DUCROS pour nous organiser notre visite annuelle (20 septembre) au Musée de la Grande Guerre 1914-18 qui vient d'être inauguré en novembre dernier par le Président de la République. Ce musée, installé à Meaux (Seine-et-Marne, environ 35 kms de Paris) s'étend sur plus de 3 000 m2. Cette visite est planifiée pour le 20 septembre.

Nous attendons toujours, pour le plus tôt possible, **un volontaire** pour nous organiser notre voyage annuel (Auxerre – Guédelon - St Fargeau, 5-7 juin)

Pour notre réunion du 24 mai, Ronald MATTATIA est en discussion avec un ami qui pourrait nous faire un exposé sur une thèse qu'il a soutenue sur les *liens que l'on peut faire entre archéologie et… téléphonie mobile* !

#### **- Les 150 ans de l'Association**

Participation de Centrale Généalogie, en particulier à la journée du 5 mai : nous nous organiserons pour tenir un stand pendant cette journée, merci de votre participation pour assurer une permanence.

#### **- Musée centralien, trombinoscope :**

Il sont disponibles sur notre site web, voir le site.

Parmi les nouveautés récentes du site : CR's des dernières réunions, programme des activités 2012 et mise en ligne du bulletin n°67 de décembre.

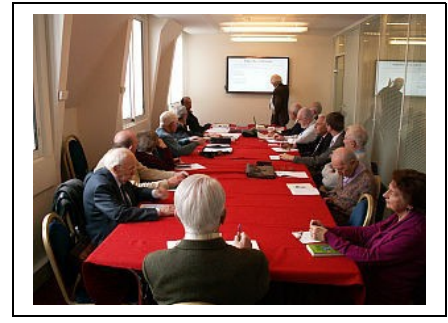

#### **- Sujet du jour :**

Il s'agit d'une réunion d'échanges, animée par **Henri DUCHÂTEAU**, sur le thème :

#### **« Editer, publier un ouvrage »**

Sur ce sujet, nous avons eu le plaisir d'accueillir deux invités extérieurs à notre cercle :

**Anne-Marie PETILLON** qui a publié un ouvrage il y a quelques années, chez Anne Carrière (avec également une traduction en allemand),

**Philippe WILST** qui a écrit trois romans qu'il a choisi de publier en créant sa propre maison d'édition [Alphalias.](http://www.alphalias.fr/)

Deux de nos membres, qui se sont excusés de ne pouvoir participer à la réunion, nous ont néanmoins apporté leur contribution :

Jean-Louis BORDES : il a écrit partiellement ou totalement une bonne dizaine d'ouvrages mais tout s'est toujours passé au sein d'institutions ou d'associations qui apportaient le financement. Les contraintes pouvaient être strictes : il nous a remis en exemple le *protocole général "du manuscrit au livre" des Presses de l'Université Paris-Sorbonn*e. Pour l'édition électronique, avec tirage de 1 à n exemplaires, Jean-Louis nous signale aussi la société *Ligaran Publishing Automation*, fondée par notre camarde Bernard PROST (72).

**Jean-Claude TRUTT** nous fait également parvenir un document relatant son expérience personnelle : tout un itinéraire de l'édition "papier" pour un cercle familial vers l'édition électronique; Jean-Claude avait déjà abordé cet itinéraire dans son article que vous avez pu lire dans le dernier bulletin Vive nos Ancêtres n°67. Nous publierons ce nouveau document, avec les conseils,les outils de Jean-Claude, dans un prochain bulletin.

<span id="page-3-0"></span>Voir [compte-rendu d'](#page-5-0) **[Henri DUCHÄTEAU](#page-5-0)** [en page 6.](#page-5-0)

## **2 - 2 - COMPTE-RENDU DE LA RÉUNION DU 22/3/2012**

**Excusés** : Gérard DAGRON, Roger GOUDEAU, Hector LECOMTE, Pierre PETIT, … et ceux qui sont trop loin !

 **Présents « par procuration »** : Jacky BERNIER, Michel COMBES, André DENIS, Marc ESTRANGIN, Jean-Joël FINES, Michel JACOTY, Pierre LEMOR, Albane de ROCHEFORT, Jean VAN DEN BROEK.

**Présents** : Bertrand COR, Henri DUCHÂTEAU, Jacques DORMEUIL, Christian GINISTY, Raymond GUASCO, Roger LE MASNE, Ronald MATTATIA, François PERRARD, François QURIS, Pierre RENAUD, Jean-Auguste **ROBIN** 

#### **- Des nouvelles de notre camarade André** :

- $\vee$  toujours hospitalisé à domicile, en attente de l'éradication complète des staphycoloques (prochain RV avec son chirurgien mi-avril),
- $\triangleright$  bon moral, il travaille très activement sur le bulletin n°68 de fin mars et sur de futures galeries pour notre Musée, voire sur un document, papier ou plutôt CD qui rassemblerait tous ces souvenirs,
- $\checkmark$  Vos visites et vos appels lui font toujours grand plaisir,

#### **- Vie du Cercle, point sur les cotisations**

- Un nouveau camarade s'est inscrit à notre Cercle en utilisant les possibilités d'inscription offertes par internet : Jean-Paul VILLARD (Paris 15ème, promotion 68), *donc 5 nouvelles inscriptions ce trimestre*.
- $\checkmark$  Répartition des membres actifs et point cotisations : [voir en fin de bulletin la situation après cette](#page-26-0) [réunion.](#page-26-0)
- $\checkmark$  3 cotisations sont encaissées en cours de réunion: 60 camarades sont donc à jour de leur cotisation,
- $\checkmark$  Rappel : les « perdus de vue » (ceux qui n'ont plus cotisé depuis plus de 3 ans) sont désormais supprimés de nos listes de diffusion.
- $\checkmark$  Le Bureau rappelle qu'il n'est pas au complet : un volontaire serait le bienvenu pour prendre le poste de secrétaire !

#### **- Calendrier année 2012**

- $\checkmark$  Le programme a été mis à jour sur notre site
- $\checkmark$  Le principe de la visite du Musée de la Grande Guerre en septembre a été retenu.
- En l'absence d'un volontaire pour nous organiser notre voyage annuel (Auxerre Guédelon St Fargeau, 5-7 juin) nous allons devoir y renoncer encore cette année.
- Pour notre réunion du 24 mai, Ronald MATTATIA confirme l'exposé d'un de ses amis (de Supélec) sur une thèse qu'il a soutenue sur les *liens que l'on peut faire entre archéologie et… téléphonie mobile* !

#### **- Les 150 ans de l'Association**

 Participation de Centrale Généalogie : il est souhaitable que Centrale Généalogie puisse être présent à cette manifestation; François QURIS en province ce jour-là ne pourra être présent, Ronald MATTATIA sera présent au titre de la promo 68 et ne pourra nous représenter que partiellement; nous lançons un appel aux bonnes volontés pour assurer une permanence minimum au moins sur la matinée !

#### **- Musée centralien, trombinoscope :**

- $\checkmark$  Le trombinoscope a été mis à jour, il manque des photos !
- $\checkmark$  Le webmestre essaiera de trouver le temps de mettre en ligne une nouvelle galerie dans notre Musée dans les prochaines semaines (sans doute une galerie sur les "Centraliennes").

#### **- Divers :**

- $\checkmark$  Ronald MATTATIA fait un rappel sur les comptes 2011 qui ont été rapprochés et validés avec la comptabilité de l'association, François PERRARD prépare le rapport définitif,!
- $\checkmark$  Ronald nous parle également de la rencontre du 15 mars avec le Général ROBINET, "Mérovée" à l'Ecole de 2004 à 2009 [\(voir article page18 de ce bulletin\)](#page-17-0)
- $\checkmark$  La résidence de Chatenay a sollicité Ronald pour une participation à la refonte de leur site internet qui inclurait un chapitre sur Citeaux,

#### **- Sujet du jour :**

Il s'agit d'une réunion d'échanges, animée par François QURIS, sur le thème :

#### **« Ma généalogie et moi ! »**

Les « généanautes » ont reçu par mail un formulaire leur permettant de préparer la réunion et surtout permettant à ceux qui ne peuvent être présents de participer indirectement à l'échange.

9 camarades absents ont renvoyé ce formulaire complété; physiquement présents ou par procuration nous sommes donc **20 à participer** à cet échange.

Pouvoir faire ainsi participer à nos activités ceux qui, soit trop éloignés, soit encore en activité, ne peuvent assister à nos réunions **apparait comme un point très positif**, toutes les idées ou suggestions d'autres sujets permettant de recommencer recevront le meilleur accueil l

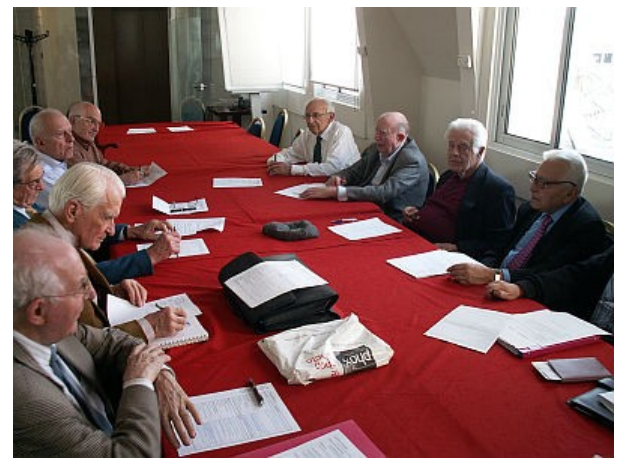

La synthèse des tours de table qui ont été faits n'est pas un exercice facile à formaliser mais on essaiera de le faire pour le prochain bulletin !

### **LU POUR VOUS dans la presse par André DENIS**

*Dans le Figaro du 10 janvier 2011, à la page « rubriques nécrologiques »* La communauté cistercienne de l'abbaye du Rivet, où elle vécut moniale pendant 76 ans dont 35 d'abbatiat et ses 467 neveux et nièces encore vivants Nous prient d'annoncer le retour à Dieu, à l'âge de 97 ans, le 3 janvier 2012, de **Chantal de TOURNEMIRE** Mère Marie Chantal.

*Faisant partie des 467 susnommés, il va falloir qu'Anne-Marie DENIS songe à organiser une cousinade, au château de famille d'Anjony… On vous invitera.*

## <span id="page-5-1"></span> **3- LE COIN des CHERCHEURS**

### <span id="page-5-0"></span> **3 - 1 - EDITER et PUBLIER un ouvrage - Colloque et partage d'expériences**

#### **Animé par Henri DUCHÂTEAU - Relevé des interventions par Bertrand COR**

#### **Etaient présents :**

Pierre BEHAGHEL, Bertrand COR, Gérard DAGRON, Henri DUCHÂTEAU, Brigitte GOULET, Raymond GUASCO, Emeric d'HAUTEFEUILLE, François LAFEUILLADE, Hector LECOMTE, Ronald MATTATIA, Anne-Marie PETILLON, François PERRARD, François QURIS, Pierre RENAUD, Jean-Auguste ROBIN, Jean VAN DEN BROEK , Philippe WILST.

#### **Excusés :**

Jean-Louis BORDES, André DENIS, Jacques DORMEUIL, Alain DUCROS, Raymond FRAISSE, Roger GOUDEAU, Albane de ROCHEFORT, Pierre PETIT, Jean-Claude TRUTT

Il a été rappelé en premier lieu que le but de ce colloque était de partager les expériences acquises par les participants sur la manière d'éditer et de publier des ouvrages, sans entrer dans le contenu même de ces ouvrages.

Ce sujet concerne d'abord les généalogistes, mais peut intéresser plus largement tous ceux qui souhaitent publier leurs écrits.

Ce colloque est centré sur les 3 phases de cette aventure :

**A- Le projet** lui-même qui aboutit sur des choix des systèmes de reproduction.

Cette phase préalable mérite beaucoup de réflexion, mais n'entraine que peu de frais.

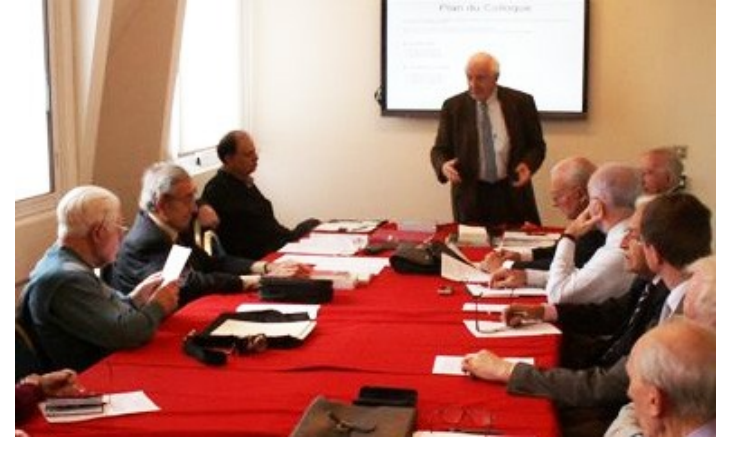

**B- La réalisation** de l'ouvrage selon les moyens préalablement prévus.

**C- La publication** de l'ouvrage selon le système de diffusion choisi.

C'est généralement le point le plus difficile à réaliser.

Nous avons abordé successivement ces 3 points en donnant la parole à ceux qui désiraient intervenir sur chacun de ces sujets : les choix retenus et les difficultés rencontrées. **\_\_\_\_\_\_\_\_\_\_\_\_\_\_\_\_\_\_\_\_\_\_\_\_\_\_\_\_**

#### **A - LE PROJET**

#### **A-1 Le fond du problème**

1- Le texte et sa présentation

Pourquoi écrit-on ? Il peut s'agir aussi bien de faire passer un message que de pérenniser des informations familiales, ou encore de tenter de faire vivre des personnages disparus depuis longtemps, de se pencher sur une famille d'objets à travers les âges, des lieux etc.

Deux éléments revêtent tout d'abord une importance particulière dès que l'objet de la publication est d'atteindre un public diversifié : la première de couverture, avec une présentation attirante, et la quatrième de couverture, avec un résumé alléchant du livre sans en dévoiler les secrets. Le titre mérite également une attention particulière, dès lors qu'il s'agit d'un roman en s'assurant qu'il n'existe pas déjà.

La réalisation contiendra du texte pouvant être parsemé d'images, de tableaux. Il faut en avoir une idée dès le départ du projet.

#### 2- Les destinataires

Pour qui écrit-on ? Il est bien rare qu'on n'écrive que pour soi-même, bien qu'il ne faille pas minimiser l'importance de l'écriture pour clarifier les idées.

Il s'agit le plus souvent du cercle restreint d'une famille, d'un club, d'une association, d'un groupe d'individus partageant les mêmes passions. Les destinataires vont être entre 30 et quelques centaines.

Il peut s'agir aussi d'un public élargi que le sujet est susceptible d'intéresser, parce qu'il est de notoriété publique : il vise alors plusieurs milliers de personnes. C'est le pari des plus audacieux ou des plus inconscients.

#### **A-2 La forme de l'ouvrage.**

#### 1- Le format

Le choix du format va dépendre du message lui-même et de la nature des illustrations.

Ce choix dépend également du type du document réalisé soit généralement sur papier pour les livres soit parfois sur écran pour des albums ou des magazines.

• Parlons d'abord de *l'édition sur papier.*

Les formats les plus pratiqués pour les livres sont 14 x 21 et 18 x 24 ou «à l'italienne» (oblong) 21 x 30 en cas de nombreuses doubles pages ou d'illustrations très larges sur deux pages contiguës.

Du format va découler le choix de la taille de caractères, des titres et sous-titres, réservant de préférence les grandes tailles aux grands formats. Le choix de la police de caractère personnalisera l'ouvrage et son style.

Du format dépendra aussi le choix de la présentation éventuelle du texte sur deux colonnes, formule devenue rare pour les livres en 14x21 environ. Pour les magazines de plus grands formats, il est fréquent de rencontrer 2, 3 voire 4 colonnes.

Ce choix est guidé par le confort offert au lecteur. On sait que l'oeil capte des ensembles de 30 à 35 caractères et que 2 captages par ligne sont confortables. Une ligne de 70 caractères se lit facilement.

Dans cet article, par souci d'homogénéité avec l'ensemble du Bulletin, nous utilisons ici la police de caractère Arial en taille de 10. Une ligne sur une page A4 avec marges totales de 33mm contient environ 100 caractères et espaces, ce qui nécessite 3 captages par ligne, demandant une plus grande concentration.

Pour avoir une lecture plus confortable, on peut adopter 4 solutions, soit changer le format, ou augmenter la taille de caractère, ou augmenter la largeur des marges, ou faire 2 colonnes de 50 caractères env..

Cf ci après :

#### En Arial taille 14, une ligne sur A4 en marges 45mm a 70 caractères.

Les imprimeurs se conforment à des normes en matière de nombre de caractères à la page et de nombre de lignes à la page. Ces éléments apparaissent automatiquement en bas de page dans les traitements informatiques de texte.

Il est cependant utile de connaître ces règles, dès la composition de l'écriture.

• *L'édition sur écran* est en principe plus facile.*.*

Cette solution utilise une technique extrêmement évolutive, étant donné les progrès constants en ce domaine.

Ce procédé convient pour aborder des sujets évolutifs, eux aussi, à utilisation limitée dans le temps.

Il convient aussi à des destinataires assez jeunes pour être familiarisés avec à ce type de lecture, mais apparemment tous les sujets ne sont pas idéalement adaptés pour ce type de transmission.

En tous cas, il faut penser au lecteur et lui faciliter la lecture en évitant les trop petits caractères et les lignes trop longues dans les présentations.

#### 2- Le nombre de pages et le type de reliure

Le nombre de pages dépend étroitement de la nature du message à transmettre, et se déterminera

approximativement au moyen des paramètres énoncés plus haut. Il ne peut être arrêté qu'en fin de travail et après la mise en pages complète. Ce nombre de pages conduira à choisir le type de reliure le mieux adapté.

Les ouvrages épais seront traités comme des livres avec le dos collé ou relié en cahiers brochés, les documents de moindre volume pourront être traités comme des magazines avec le dos agrafé (parfois dos collé), et les albums sont souvent reliés avec dos à spirale ou dos collés sans perdre de vue que ce système ne permet pas une bonne présentation des illustrations sur 2 pages contiguës. La solution la moins chère de ce point de vue est l'agrafage.

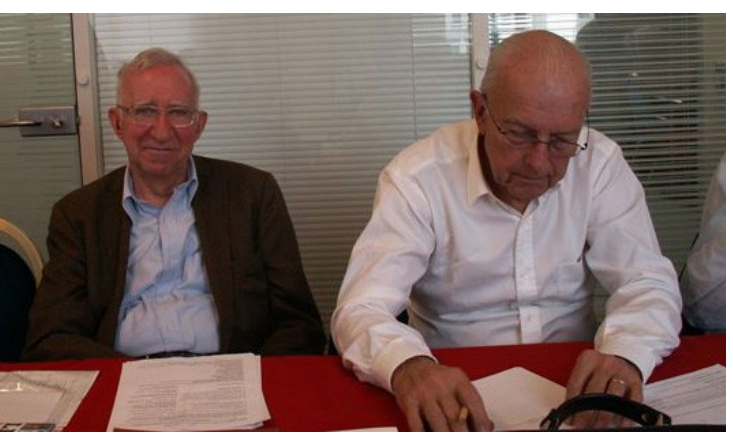

*Bertrand COR prend des notes, à côté de Pierre BEHAGHEL*

Citons quelques chiffres, résultant du tour de table de ce colloque :

Une généalogie familiale concernant une grande famille très unie s'est imprimée à 96 ex. en 2001 avec une réédition en refonte complète en 2010 à 350 exemplaires.

Des ouvrages de généalogie ciblés sur un personnage ont été édités une première fois à 100 ex et ont connu une ou deux rééditions de même volume.

Une étude sur une commune demandée par la mairie a comporté 6 éditions et a atteint 2000 exemplaires.

Une participante cite le cas d'un tirage à 20.000 exemplaires réalisé avec une administration.

Quelques romans historiques, propulsés par un éditeur, peuvent se voir imprimés à 200 ex. puis connaître 3 ou 4 réimpressions de 400 à 800 ex. chacune.

Ces exemples chiffrés indiquent nettement que, pour les sujets qui nous concernent, les ambitions de tirages à plusieurs milliers d'exemplaires ne sont pas crédibles.

Il convient donc d'être prudent sur le premier tirage qui permet de tester la réaction des destinataires.

#### **A-3 Le système d'édition et de diffusion**

#### *C'est une question clé qui doit être clarifiée dès le départ*

1- Edition sur papier

Le mode de transmission initial le plus banalisé est aujourd'hui le numérique, transmis avec clé USB.

La photocopie reste un mode d'édition possible utilisant votre ouvrage numérisé généralement sur Word et consolidé sur PDF. C'est une solution souple relativement économique et satisfaisante à condition de ne pas avoir beaucoup d'illustrations en couleurs généralement tirées à part et replacées automatiquement à leur place dans le texte. L'édition étant faite, il vous revient de faire la diffusion du stock édité en dépôt chez vous.

L'imprimerie est d'une rare commodité puisqu'il suffit de transformer en format PDF les fichiers word pour que l'imprimerie puisse les traiter directement sans aucune autre intervention. Il existe des programmes gratuits de transformation de Word en PDF qu'on se procure sur Internet (PDF Créator).

L'imprimeur peut se charger de la diffusion de votre ouvrage stocké chez lui, mais l'expérience montre que cela cause beaucoup de soucis.

Des sites Internet peuvent aussi se charger de ce travail d'édition. On peut confier les fichiers PDF à un site Internet spécialisé qui imprime et expédie à la demande les volumes commandés directement par la clientèle : le prix est unique quelle que soit la quantité commandée. Une partie peut-être ristournée à l'auteur.

En principe, c'est très simple, mais il vous revient quand même de faire vous-même l'essentiel du travail de prospection et de relance.

2- Edition sur écran

Pour ceux que l'impression sur papier rebute (manque de place, gestion des stocks, organisation et coût des expéditions, écologie…), il reste l'édition sur écran qui offre l'avantage qu'on peut joindre immédiatement un site possédant une adresse mail et, si cela est jugé souhaitable, la transformer par la suite en édition papier .

3 solutions sont possibles :

• La messagerie ordinaire (e-mail)

Cela limite l'encombrement de l'ouvrage à quelque 6 Mo, ce qui exclut les ouvrages avec de nombreuses illustrations et des couleurs, mais présente l'avantage de savoir à qui vous envoyez votre œuvre.

• L'utilisation d'un site existant (ou à

créer) sur lequel votre ouvrage numérisé par vos soins peut être consulté gratuitement, même s'il présente un grand nombre de pages illustrées. Encore faut-il que les destinataires potentiels connaissent l'existence de ce site et sachent comment accéder au dossier contenant votre œuvre.

En bref, cela est très économique, mais l'information des destinataires vous revient entièrement.

• L'utilisation d'un site spécialisé qui vous aide à bâtir votre mise en page notamment s'il s'agit d'un album photo. L'accès est sauvegardé par mot de passe et l'envoi de l'ouvrage relié se fait moyennant un prix dont une partie peut quelquefois être rétrocédée à l'auteur. Il n'y a plus dans ce cas à se préoccuper de stocker les ouvrages, les envoyer moyennant finance, etc

Reste toujours pour l'auteur à rechercher et informer ses cibles.

Pour nous, Centrale-Généalogie, il serait utile qu'on se penche sérieusement sur ces opportunités. *\_\_\_\_\_\_\_\_\_\_\_\_\_\_\_\_\_\_\_\_\_\_*

#### **B - LA REALISATION**

#### **B-1 L'évaluation des coûts.**

#### 1- La mise en concurrence

Comme pour tout marché, il conviendra de rédiger un cahier des charges comportant des contraintes de qualités du travail (qualité de papier, de couverture, pelliculage ou non, type de reliure, inclusion des illustrations (in-texte ou en un seul cahier central), les prestations complémentaires éventuelles de mise en page, de relecture, la quantité d'exemplaires imprimés, le mode de diffusion envisagé, le nombre d'exemplaires gratuits remis à l'auteur, le prix de vente TTC, la quote-part revenant à l'auteur, les droits d'auteur, la durée du contrat, le dépôt légal, etc...

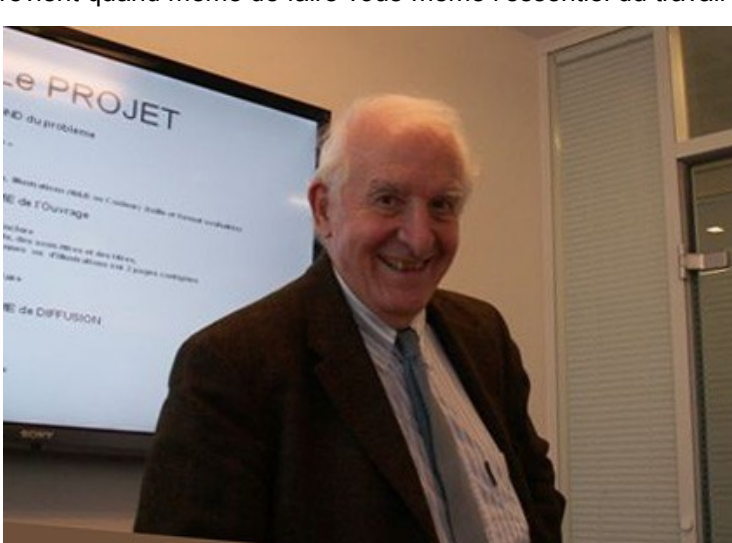

*Henri DUCHÂTEAU captive son auditoire*

Attention, tous les éditeurs ont leur propre modèle de contrat que l'auteur ne doit pas hésiter à faire modifier en fonction de ses impératifs propres. C'est à lire en détail, car des surprises sont toujours possibles.

2- Les bonnes adresses

#### • *Les éditeurs* :

Editions Sillages à Marseille [\(www.sillages.com\)](http://www.sillages.com/) et surtout Books on Demand [\(www.bod.fr\)](http://www.bod.fr/) qui propose une formule de publication-vente très intéressante. N'hésitez pas à pratiquer le BaO (Bouche à Oreille) mais gare aux arnaqueurs.

• *Les photocopieurs*

Copies PROMA ( [www.copiesproma.fr\)](http://www.copiesproma.fr/) et beaucoup d'autres qui se sont équipés de matériels très puissants.

• *Les imprimeurs* :

 Imprimerie Jouve Bd de Sébastopol à Paris ( [http://imprimermonlivre.com\)](http://imprimermonlivre.com/) , Ego-edition 24 rue de la Voûte Paris (75012), Groupe Cogetefi à Villejust 91941 Courtaboeuf Cedex. A Paris on peut aller voir Négatif+, [\(www.negatifplus.com\)](http://www.negatifplus.com/) 104/108 Rue Lafayette 75010 tél : 01.45 23 45 40. Voir en province où on peut avoir d'heureuses surprises pour l'impression.

• *Les éditeurs en ligne,* spécialisés dans les livres ou les albums photos avec textes de commentaires.

Lulu [\(www.lulu.com\)](http://www.lulu.com/), Pixum [\(www.pixum.fr/livre-photo/tarifs\)](http://www.pixum.fr/livre-photo/tarifs), Mon Album Photo [\(www.monAlbumPhoto.fr\)](http://www.monalbumphoto.fr/), Clic Postal [\(www.clicpostal.com/\)](http://www.clicpostal.com/) etc (il y a de nombreuses possibilités sur le net avec des prix et des délais attractifs : [\(www.comment-publier.com/publier-editer-son-livre](http://www.comment-publier.com/publier-editer-son-livre) .

Le débutant pourra être tenté par la formule proposée par un certain nombre de marchands de rêves (euphémisme) qui feront miroiter une diffusion à quelques centaines de libraires par l'intermédiaire d'un catalogue bisannuel, de quelques contacts de presse ne nécessitant qu'une douzaine d'envois à des services littéraires de presse. Tout le travail de prospection est laissé à la charge de l'auteur.

Cela n'empêche pas ces éditeurs de pacotille de demander des montants considérables à l'auteur fatigué de se battre auprès des grandes maisons d'édition et qui, finalement, accepte une édition à compte d'auteur : c'est sans conteste la pire des solutions sur tous les plans. Il perd tout contrôle sur la diffusion.

Il vaut mieux se contenter d'une impression à compte d'auteur et une édition par le même : le résultat des ventes est le même, le profit très supérieur et la liberté totale. Au moins vous savez où vous en êtes.

Les grandes maisons d'édition sont submergées de demandes et leurs choix vont rarement à des sujets historiques de peu de renom ou à des auteurs qui, pour être jeunes dans le métier, n'en sont pas moins vieux, voire très vieux en âge et n'ont donc, pour l'éditeur, aucun avenir.

#### 3- Les coûts

Les coûts de revient d'une impression sont éminemment variables en fonction du format, du nombre de pages, du nombre d'illustrations, de la présence de couleurs, des matériaux utilisés (qualité de papier, de couverture, de reliure) du nombre d'exemplaires.

Pour fixer les idées, pour un livre en papier bouffant, dos collé, couvertures pelliculées, format 14x21, quadrichromie sur la 1ère de couverture, 100 ex. 150 pages, il faut compter 5€ TTC pour un prix de vente de 15€.

L'auteur peut en principe déterminer le prix de vente. Il doit se tenir dans la fourchette des prix des ouvrages de même acabit, sachant que 20€ agit facilement comme repoussoir pour une décision d'achat.

Si un éditeur assure la diffusion, la part revenant à l'auteur est souvent de l'ordre de 20% du prix HT de vente au libraire : On voit vite la marge dérisoire laissée à l'auteur in fine. L'affaire a toutes chances d'être très déficitaire.

On sera donc facilement tenté de tourner le dos aux éditeurs et à ceux qui se prétendent tels (il faut savoir que la profession est mal structurée : il n'existe pas de charte de la profession).

La dernière solution consiste à ne rechercher comme prestation extérieure que l'impression du document et à en assurer la diffusion vous-même.

 C'est, en tous cas, celle où vous avez la pleine maîtrise des opérations.

#### **B-2 Préparation de l'édition**

#### • *Comment écrire ?*

#### 1- L"écriture manuscrite

Un des grands plaisirs de l'édition est l'écriture. Selon la difficulté du sujet, elle revêt des moments plus ou moins ardus, mais l'écriture est toujours un défoulement que l'auteur qui se respecte ne laisse à personne. Il peut décider de prendre la plume et de travailler comme Balzac.

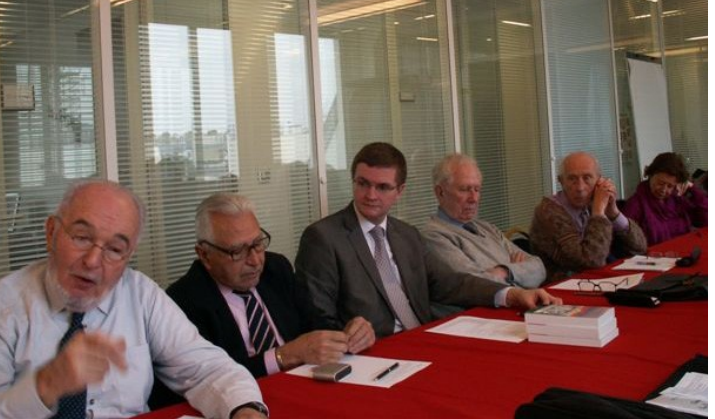

*Emeric HAUTEFEUILLE, Raymond GUASCO, Philippe WILST, Gérard DAGRON, Hector LECOMTE, Anne-Marie PETILLON*

Le caractère manuscrit d'un ouvrage a l'immense mérite de laisser une trace tangible du caractère de son auteur qui va bien au-delà de sa seule pensée.

#### 2- La dactylographie

La dactylographie qui a supplanté le manuscrit pour raison de lisibilité a retiré au document tous les secrets contenus dans le manuscrit, sans d'ailleurs apporter aucune aide sur le plan pratique concernant les modifications.

C'est une forme encore plus abandonnée aujourd'hui que la précédente qui ne garde plus guère d'irréductibles.

#### 3- La numérisation

Le manuscrit exigeant presque toujours d'innombrables retouches, la dactylographie a laissé la place aux techniques modernes de traitement de texte, permettant toutes les fantaisies de modifications possibles. C'est devenu *l'outil de base de l'expression écrite* malgré l'entêtement de quelques réfractaires. Cette forme a en particulier le grand avantage de pouvoir présenter des textes bons à imprimer directement en effectuant la mise en page, le placement des illustrations et les corrections orthographiques basiques.

#### • *Comment présenter ce qui a été écrit ?*

#### 1- La mise en page

Un livre n'admet aujourd'hui, par les moyens informatiques mis à la disposition de l'imprimeur, aucune fantaisie dans les espacements, les retours à la ligne, les sauts de paragraphe, les débuts de chapitre etc. De sorte que presque tous les textes soumis aux imprimeurs en PDF nécessitent de sa part une refonte totale pour les faire entrer dans le moule prescrit. C'est une prestation assez coûteuse en temps, donc assez onéreuse.

Aujourd'hui les programmes mis à la disposition du grand public lui permettent cependant d'éviter de transférer ce travail à l'imprimeur. Il suffit, dans une ultime relecture (après toutes les autres de nature logique, syntaxique ou orthographique) de s'astreindre à vérifier tous ces espaces et à les normaliser.

Ce n'est pas difficile mais ennuyeux, et plus économique que de faire faire ce travail par l'imprimeur.

#### 2- Le placement des illustrations

Les illustrations peuvent être placées en un seul feuillet au centre du volume avec l'inconvénient qu'il y aura un problème de correspondance avec le texte et une gêne pour le lecteur qui veut s'y référer. C'est la solution la plus économique. S'il s'agit d'inclure des photos dans le texte, il faut les introduire quand le texte est totalement achevé et avant la mise en page définitive. De même quand on inclura une double-page illustrée.

#### 3- La relecture et les dernières corrections

L'auteur, le nez dans le guidon, tout à l'intrigue ou à son développement logique, est la personne la moins bien placée pour effectuer ces relectures.

Il devra néanmoins saisir toutes les occasions de faire une relecture supplémentaire pour tenter de donner aux relecteurs externes un texte le plus épuré possible de fautes. Multiplier le nombre de relecteurs est une bonne parade pour dénicher les erreurs qui se cachent.

Une des meilleures façons de relire pour l'auteur est de reprendre les pages dans l'ordre opposé de la lecture normale : On se détache davantage du contexte pour se concentrer plus sur la forme.

Si ce travail est délégué à l'imprimeur, il aura un coût non négligeable sans plus de garantie. Il existe un programme « antidote correcteur d'orthographe » qui corrige les fautes et les répétitions. Mais, quoi qu'on fasse, on retrouvera presque toujours des erreurs dans quelque ouvrage que ce soit. C'est quasiment inévitable.

#### 4- Le bon à tirer.

Le Bon à Tirer (BAT) est généralement transmis à l'imprimeur par des fichiers numérisés en .pdf, d'où il tire pour l'auteur un exemplaire du livre achevé. Théoriquement, la signature de l'auteur accompagnée de la mention BAT doit apparaître sur chaque page. Certains imprimeurs se contentent de la mention et de la signature sur le première page imprimée (convention à passer) mais, en tout état de cause, la 1<sup>ère</sup> et la 4<sup>ème</sup> de couverture doivent recevoir séparément la mention du BAT avec la signature. L'imprimeur informe l'auteur des conséquences (délais, coût supplémentaires) que peuvent entraîner des modifications, selon leur importance et le moment d'intervention (avant ou après la signature du BAT).

#### 5- Le calendrier d'exécution

Le calendrier doit être défini contractuellement en ce qui concerne :

\*- La remise de l'exemplaire destiné au BAT pour accord .

\*- La remise du BAT avec corrections, le retour des corrections et la signature du BAT final

\*- La sortie d'impression

\*- Les efforts de promotion et leur échelonnement, si cela concerne l'imprimeur

#### **B-3 La réalisation de l'édition**

#### 1- Suivi des délais et lieux de stockage de l'édition

La routine des délais contractuels est évidente théoriquement, mais, généralement, non assortis de pénalités, ces délais ne reposent alors dans les faits que sur la bonne volonté de l'imprimeur.

En revanche, le stockage est toujours un problème délicat, l'auteur ayant rarement la place de l'assurer. Ceci donne la faculté au stockeur de tricher sur les quantitatifs disponibles sans aucun contrôle possible. En revanche, une demande de l'auteur de lui fournir un certain nombre d'exemplaires devra être satisfaite dans des délais très courts : mais attention aux frais de livraison !

Pour les grands tirages, il faut savoir qu'une palette de livres est fournie au libraire. Que celui-ci en ait vendu 10 ou 100, les autres sont passés au pilon dans des délais assez courts, mais c'est la palette entière qui sera déclarée comme vendue vis-à-vis des tirages. Les contrôles sont quasiment impossibles.

#### 2- Paiement à l'éditeur et droits de propriété du BAT.

L'auteur reçoit en principe à échéance fixe (tous les six mois par exemple), un décompte des exemplaires vendus par l'éditeur. Le droit de propriété du BAT reste celui de l'auteur mais l'éditeur peut en obtenir l'exploitation exclusive pour une durée limitée (ce qui n'exclut pas le droit de l'auteur de procéder à la vente directe). Ne pas négliger ce point important avant de fournir le BAT.

#### 3- Droits d'auteur et dépôt légal.

Les *droits d'auteur* correspondent à un réflexe naturel de protéger sa propriété intellectuelle. C'est une démarche bien souvent disproportionnée par rapport à l'intérêt que peuvent porter à leurs ouvrages d'éventuels pirates. C'est beaucoup de présomption de penser qu'on risque d'intéresser des copieurs alors qu'on a eu tant de mal à cristalliser un intérêt quelconque d'une maison d'édition sérieuse. Néanmoins, il convient de savoir qu'il y a deux moyens de protéger ses droits d'auteur.

• Ceci peut se faire auprès de la Société des Gens de Lettres pour une durée illimitée en y déposant une enveloppe scellée. On peut également aller chez un notaire qui va imposer le dépôt d'un certain nombre de pièces dont trois extraits, un résumé et le nombre total de mots utilisés : les droits sont ainsi acquis pour un nombre limité d'années.

• On peut également passer par l'intermédiaire d'un site « copyright.com » moyennant paiement de 14€ pour un premier dépôt.

Le *dépôt légal* est obligatoire pour **les livres**, quel que soit le procédé technique de production, d'édition ou de diffusion, dès lors qu'ils sont mis à la disposition d'un public qui excède le cercle de famille, à titre gratuit ou onéreux. Deux exemplaires doivent être déposés à la B.N. 3 si l'édition dépasse 300 exemplaires.

La demande d'un code ISBN (International Standard Book Number) ou d'un ISSN (International Standard Serial Number) pour les revues est à demander à *l'AFNIL* [\(www.afnil.org\)](http://www.afnil.org/) qui peut en accorder plusieurs en même temps. Dès lors qu'un ouvrage comporte une modification, il doit comporter un nouveau ISBN et être déposé à la B.N.

Ce dépôt concrétisé par ce numéro ISBN est indispensable dès que votre ouvrage risque de sortir du cercle restreint d'un cercle privé, et transite peu ou prou par un circuit commercial. \_\_\_\_\_\_\_\_\_\_\_\_\_\_\_\_\_\_\_\_\_\_\_\_\_\_\_\_\_\_\_\_\_\_\_\_\_\_\_\_\_\_\_\_\_\_\_\_

#### **C - LA DIFFUSION et LA PUBLICATION de L'OUVRAGE.**

On vient de le voir, il faut distinguer entre les destinataires de l'ouvrage situés dans un cercle restreint et privé (c'est une diffusion) et celui où l'ouvrage est proposé à un public plus large (c'est une publication).

Mais dans les deux cas, le problème essentiel est celui de toucher le destinataire.

#### **C-1- Systèmes de ventes, de publicité et de démarchage.**

Nous avons eu pour éclairer ce sujet l'aide d'un pro avec Philippe WILST qui nous a mis en garde contre certaines coutumes dans lesquelles les auteurs imprudents sont des victimes toutes désignées.

Si l'auteur est parvenu à intéresser un éditeur, celui-ci doit organiser des « événements » pour promouvoir l'ouvrage, mais il ne le fera qu'avec la collaboration de l'auteur autour de séances, parfois collectives, de dédicace dans des salons publics, des librairies, des mairies etc. Cela coûte très cher pour des résultats aléatoires.

A défaut d'éditeur, l'auteur devra trouver des opportunités de dédicacer ses ouvrages en s'agrégeant à des salons professionnels, en créant des rencontres dans le cadre de bibliothèques municipales, en sollicitant des amis au cours de réunions (improvisées ou préparées). C'est déjà beaucoup plus efficace.

Pour Centrale-Généalogie, la rentrée des élèves à Centrale est un moment privilégié pour placer nos publications auprès des parents qui attendent les formalités d'inscription de leurs enfants admis à l'Ecole.

Les cousinades constituent aussi un cadre particulièrement propice pour cet exercice en généalogie. En tout état de cause, l'implication de l'auteur doit être forte sous peine d'échouer à se faire connaître.

La mise en dépôt en librairie n'intéresse généralement le libraire que si l'ouvrage comporte un ISBN et si l'éditeur est déjà référencé. L'éditeur ne pouvant pourvoir tous les libraires, l'auteur, en liaison avec l'éditeur, peut mettre en dépôt quelques ouvrages et suivre leur vente dans d'autres librairies. S'il en a fait l'acquisition, il sera donc payé directement. Sinon, c'est encore l'éditeur qui recevra le montant total et qui en ristournera sa quote-part à l'auteur dans les délais prescrits par le contrat.

Les séances de dédicace publique sont libres d'imposition à condition d'être limitées à trois par an.

Les publicités par mail sur un public ciblé constituent un bon moyen de toucher une grande quantité de personnes à peu de frais. Le mieux est souvent d'envoyer la 1ère et la 4ème de couverture plus un bon de commande. L'inconvénient est que la multiplicité des courriels reçus incite les destinataires à mettre de côté le message puis à l'oublier. Il est donc nécessaire de faire des piqûres de rappel qui n'exaspéreront pas la majorité des destinataires. L'envoi d'encarts par la poste est un exercice fastidieux et prohibitif sur le plan des coûts.

#### **C-2- Systèmes de rentrées du montant des ventes.**

Les auteurs pris en charge par un éditeur devront passer par ses desiderata concernant la perception des ventes. Généralement, l'éditeur assure la logistique des ouvrages dans les manifestations et perçoit directement le prix des volumes achetés par les clients. L'auteur ne touche sa quote-part que plus tard. Il en est de même pour les ventes en librairie effectuées sous sa coupe. Le produit des ventes effectuées par un éditeur sont reversées selon les modalités du contrat à l'auteur à date fixe.

Parler du bilan de l'opération est délicat, car le sujet n'a pas été vraiment abordé au cours de cet échange (trop court).

Un auteur participant au colloque a toutefois précisé que quand il fut sous les fourches caudines d'un éditeur (escroc) totalement incompétent, il en a été lourdement de sa poche, malgré les 140 exemplaires vendus grâce à lui uniquement.

Dès lors qu'il a retrouvé sa liberté à la fin du contrat, les 2/3 des nouvelles dépenses étaient amorties avec 22 exemplaires vendus. Pour un autre ouvrage entièrement publié et vendu par l'auteur, le stock initial a été quasiment épuisé en dix mois, laissant à l'auteur un profit correspondant aux frais d'imprimerie de son troisième ouvrage.

\_\_\_\_\_\_\_\_\_\_\_\_\_\_\_\_\_\_\_\_\_\_\_\_\_\_\_\_\_\_\_\_\_

 $\mathcal{L}_\text{max}$  , and the set of the set of the set of the set of the set of the set of the set of the set of the set of the set of the set of the set of the set of the set of the set of the set of the set of the set of the

On peut conclure ce chapitre « Publication » avec 2 idées fortes.

1° Ne soyez pas trop audacieux concernant les tirages.

Privilégiez une solution où le 1<sup>er</sup> tirage a un coût raisonnable et où les réassorts sont économiques.

2° Soyez sûr que le succès ne viendra que de vos efforts pour toucher directement les destinataires.

Etes-vous prêt pour cette aventure ?.

SI votre réponse est oui, les joies d'un auteur heureux vous attendent.

#### **CONCLUSION du COLLOQUE**:

L'écriture apporte beaucoup de satisfactions à son auteur mais exige beaucoup d'efforts de toute nature de sa part.

Notre souhait final : Après tout, pourquoi ne pas vous y mettre vous aussi. ?

Bertrand COR et Henri DUCHÂTEAU

#### **D - L'APPORT D'EXPERIENCE des PARTICIPANTS :**

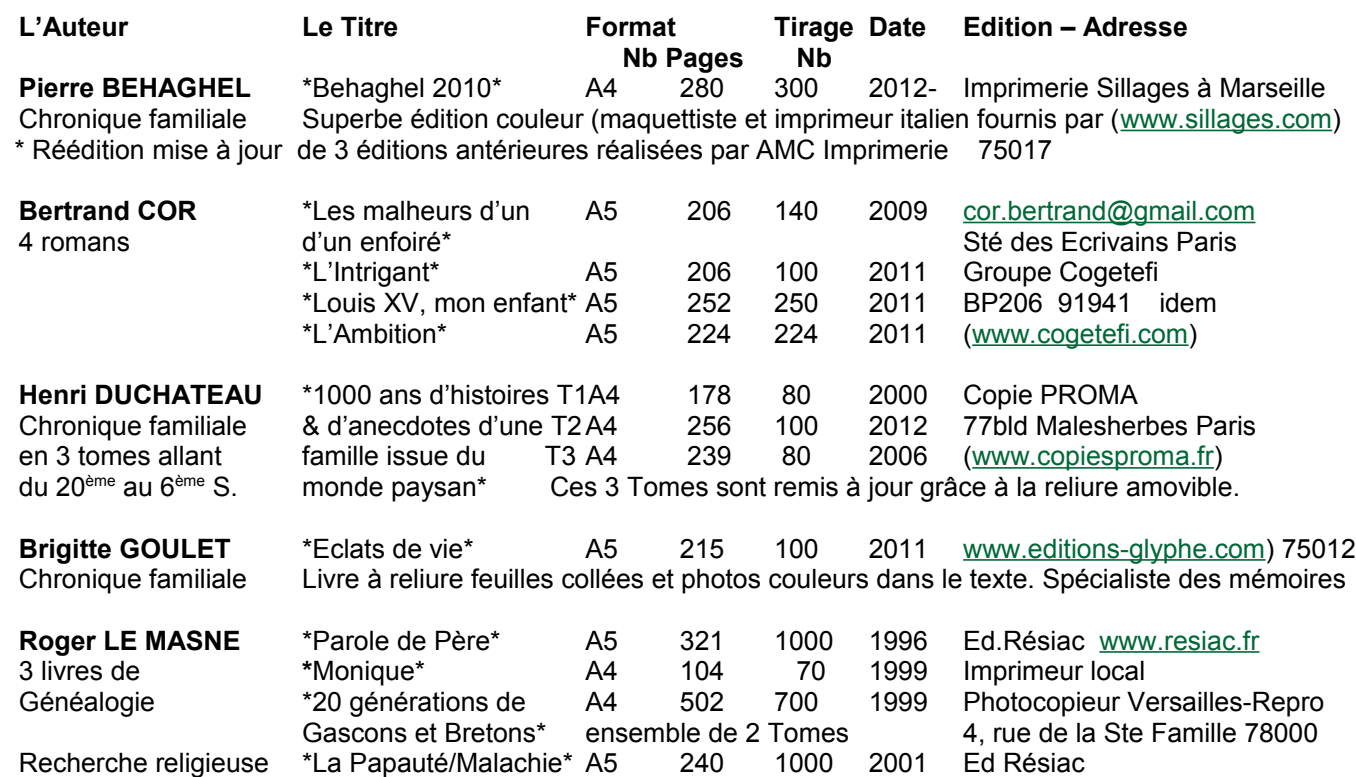

Roger Le MASNE construit lui-même ses ouvrages (frappe, mise en page avec insertion des titres et illustrations , les pages de couverture et la tranche, la numérotation des pages). Le tout est numérisé en .pdf.

Recherche géométrie \*Les Polyèdres ou…. A5+ 396 500 2008 Acort filiale de Cogétéfi aux Ulis

Il avait confié l'impression et le brochage aux éditions Résiac qui vendait directement les ouvrages en confiant un certain nombre d'exemplaires à l'auteur qui les écoulait de son côté. Les stocks chez l'imprimeur ont été soit vendus par celui-ci soit envoyés au pilon, ce qui est très ennuyeux.

Maintenant, Roger travaille avec ACORT, filiale de Cogétéfi, qui photocopie les ouvrages numérisés et les tire à la demande par tranches de 20 à 40, ce qui diminue les investissements et les problèmes de stockage.

(Ce système a été aussi utilisé par Ronald MATTATIA pour « Paroles de Centraliens d'Hier et d'Aujourd'hui»). La diffusion se fait uniquement par Roger et BaO par ses réseaux de connaissances, y compris sur le Net.

A noter que Roger LE MASNE ne tape presque plus ses textes sur clavier, ce qui lui était long et fastidieux. Il utilise avec succès les logiciels de la Sté Nuance avec ses 2 aspects :

**a-** la reconnaissance *vocale* DRAGON 11 qui imprime un ensemble oral en word sans fautes d'orthographe dans 95% des cas. Les retouches sont très secondaires et le gain de temps considérable.

**b-** la reconnaissance *optiqu*e OMNIPAGE qui permet de numériser des articles de journaux, des tableaux et illustrations diverses transmis et insérés également en Word.

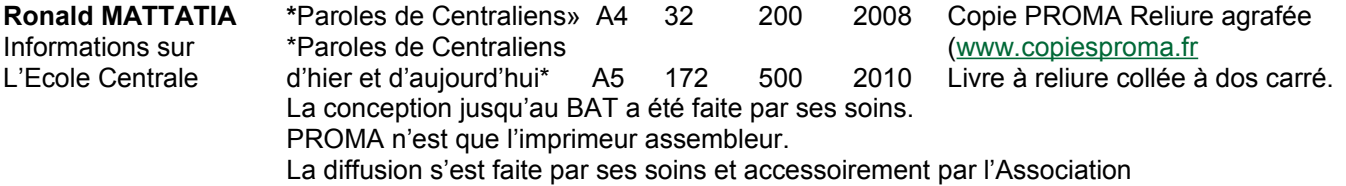

**Anne–Marie PETILLON** a participé à l'édition d'un ouvrage tiré à 20.000 exemplaires diffusé par une entité administrative. Cette expérience semble sortir du cadre plus restreint de notre réflexion.

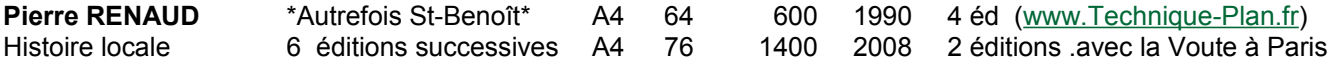

Jean-Claude TRUTT Voir l'article ci-après établi à partir de ses notes récentes, envoyées à André DENIS.

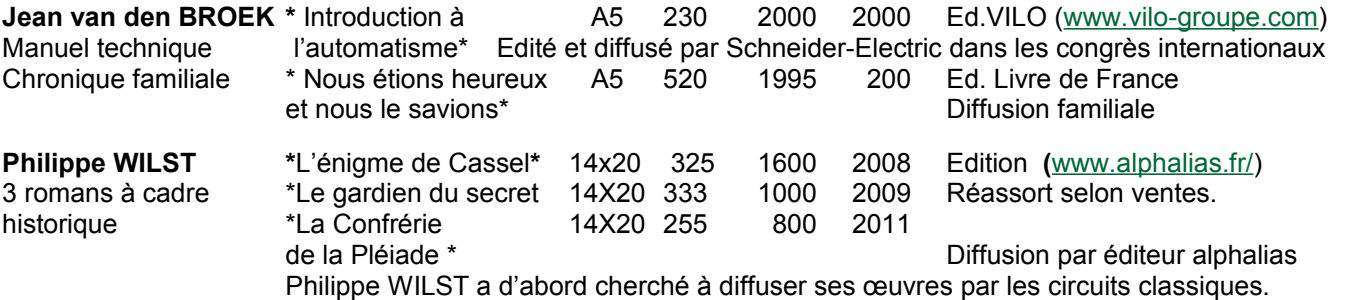

Déçu par les premiers contacts pris, il a décidé de créer sa maison d'édition : Alphalias. C'est cette expérience hors du commun qui a donné au colloque tout son intérêt par la description des obstacles et des traquenards qui attendent l'auteur non initié et la recherche des moyens pour les éviter. Merci pour ses conseils très judicieux.

#### **De l'édition-PAPIER à l'édition-ELECTRONIQUE**

#### **d'après l'expérience personnelle de Jean-Claude TRUTT**

Dans le bulletin précédent n°67, Jean-Claude TRUTT avait exposé sa démarche et les diverses phases ayant conduit à la création de 3 sites :

- 1<sup>°</sup> Voyage autour de ma bibliothèque [\(www.Jean-claude-trutt.com\)](http://www.jean-claude-trutt.com/)<br>2<sup>°</sup> Bloc-notes (www.bibliotrutt.eu)
- 
- [\(www.bibliotrutt.eu\)](http://www.bibliotrutt.eu/)<br>(www.bibliotrutt.com) 3° Carnets d'un dilettante

Nous nous sommes permis de tirer de son récent volumineux courrier les notions qui suivent : Rappelons les différentes phases ayant conduit à la création de ces 3 sites :

#### **a- Objectifs et destinataires.**

• *Phase 1* vers 1990/91 Rédaction de souvenirs d'enfance, de jeunesse et de voyages, peu à peu élargie à des souvenirs littéraires.

• *Phase 2,* plus tard, des notes ont été ajoutées sur des sujets de sciences humaines tirés d'une bibliothèque largement développée par la fréquentation de libraires-antiquaires dans le monde entier.

Dans ces 2 premières phases, j'avais utilisé le logiciel Pagemaker d'Adobe pour des textes en recto-verso sur une imprimante couleur le tout étant édité et relié au Luxembourg.

3 tomes ont été créés (300 pages en moyenne) édités en 10 exemplaires dont quelques-uns chez le libraire.

Le coût de chaque tome était proche de 40 euros. Résultat : aucun exemplaire n'a été vendu.

Phase 3, à la suite de cet échec, je crée mon 1<sup>er</sup> site enrichi et illustré en Word.Le téléchargement est libre.

Ce site comporte 2000 pages et reçoit en moyenne 70 visiteurs chaque jour.

A noter que ce choix de ne publier que sur le net croît de jour en jour avec un nombre incroyable d'écrivains.

• *Phase 4, p*our évoquer des sujets plus actuels, je crée mon 2ème site «Bloc-notes» dans lequel je place des études, des essais, une biblio et des liens vers d'autres sites.

La fréquentation y est peu satisfaisante : 20 visiteurs/ jour

• *Phase 5, p*our présenter des textes plus ramassés sur un sujet et le rendre plus lisible et permettre le téléchargement sur liseuses électroniques ( i-pad ou e-pub), j'ai crée un 3<sup>ème</sup> site «Carnets d'un dilettante».

#### **b- Outils : création textes et impression.**

• *Softs et Polices : a*ujourd'hui Word est parfaitement adapté aux travaux des amateurs que nous sommes. Après avoir utilisé Helvetica en taille 10 ou 12 pour les 2 premiers sites, j'utilise pour le 3<sup>ème</sup> site Garamond, en taille 14 .pdf pour les lectures sur ipad, en 12 pour les légendes et en 10 pour les notes de bas de page.

• *Illustrations : a*uparavant, je les scannais avec des densités élevées (200 à 400 dpi). A l'expérience, les densités de 72 dpi ne donnent pas de différences substantielles dans la qualité de l'image. C'est donc adopté.

*Impression : matériel utilisé : imprimante couleur laser jet d'encre HP 3600 DN très rapide.(17 pages/mn)* 

#### **c- Outils : sites web**

• *Création et hébergement de site.* En travaillant avec un pro , le devis de 3 000€ a été largement dépassé. Compte tenu de l'expérience, j'ai réalisé un site pour ma nièce pour 2 000€ environ.

Il faut choisir un FAI (fournisseur d'accès informatique) dont le coût dépend de l'espace de données et du volume des transferts. Actuellement cela me coûte 240 €/an auquel il faut ajouter un antivirus de 22€/an.

• *Nom de domaine et référencement.* Il faut déposer le nom de votre domaine auprès de EuroDNS : il vous en coûte 9€ par domaine et par an (27€ pour .fr, .eu, et .com).

Ceci fait, le 1<sup>er</sup> site est bien référencé chez Google, le 2<sup>nd</sup> site l'est beaucoup moins bien et le 3<sup>ème</sup> l'est très mal. Pourquoi ??. Pas de réponse claire, on peut imaginer que les sites mal visités sont mal référencés. Les essais pour se faire connaître sur des forums ont dû être abandonnés : cela prend trop de temps. Le passage par Wikipédia semble plus intéressant.

• *Propriété intellectuelle.* Le net n'a pas une grande estime pour la propriété intellectuelle : Tout le monde copie n'importe quoi avec la partie droite de sa souris. Mais moi, cela ne me gêne pas trop, cela me fait même de la pub quand on indique mon nom. **\_\_\_\_\_\_\_\_\_\_\_\_\_\_\_\_\_\_\_\_\_\_\_\_\_\_\_\_\_\_\_\_\_\_\_\_\_\_\_\_\_\_\_\_\_\_\_\_\_\_\_\_\_\_\_\_\_\_\_\_\_**

#### **E - SYNTHESE de la RENCONTRE sur ce SUJET par Henri DUCHÂTEAU**

#### **Des interventions multiples explicitées ci-dessus, on peut tirer les enseignements suivants : Question-clé préalable : A QUI DESTINEZ VOUS votre ŒUVRE ?**

A des personnes connues ou inconnues ?

Voulez-vous qu'elles participent financièrement à la publication que vous projetez ? Quel coût unitaire ? A combien d'exemplaires estimez-vous le 1<sup>er</sup> tirage. Quel coût total envisagez-vous ?

L'importance du nombre d'exemplaires à éditer qui en résulte est la question PRIMORDIALE.

Trois scénarios sont alors envisageables :

#### **a- Tirage inférieur à 30 exemplaires**.

Vous connaissez les destinataires, la question de la diffusion ne se pose donc pas.\*

Vous pouvez rédiger et numériser votre œuvre vous-même ou avec l'aide de vos proches.

L'édition elle-même peut se faire chez un photocopieur ou un imprimeur de votre quartier.

Pour une œuvre de 30 exemplaires de 100 pages agrafées en A4 avec illustrations N&B vous pouvez imaginer un coût de 10 euros environ par exemplaire. Pour ce nombre réduit, il est inutile de prévoir un dépôt légal.

Ce coût augmentera si vous avez des pages couleur ou une reliure plus sophistiquée, mais cette première tentative vous permettra de vous lancer et d'améliorer ensuite votre présentation et le nb de vos destinataires.

#### **b- Tirage de l'ordre de 200 exemplaires (de 30 à 500)**

Pouvez-vous faire vous-même tous les stades de la conception de l'œuvre jusqu'au BAT ?

Si oui, vous pouvez aussi utiliser sur le net « Books on Demand » dont les conseils sont très utiles en tous domaines avec les formalités administratives du dépôt légal et des déclarations fiscales (TVA).

Si non, vous avez des éditeurs avec maquettiste et imprimeur pour finaliser votre projet (cf P. BEHAGHEL)

Soyez en tous cas convaincu que c'est vous et vous seul qui diffuserez vos publications.

#### **c- Tirage supérieur à 500 exemplaires.**

Vous faites partie des auteurs expérimentés et vous n'avez plus rien à apprendre, sinon qu'il existe des collègues qui ont aussi leur expérience à mettre à votre disposition, si vous les appelez pour un problème particulier. La chance vous sourira.

## <span id="page-14-0"></span> **3 - 2 - QUAND L'ENTRAIDE ET LE PARTAGE SONT LÀ...**

#### **par François QURIS**

Il m'a paru intéressant de vous faire part d'une expérience toute récente.

Pour des raisons diverses et variées (voyages avec le Groupe de Paris en Iran et en Nubie, sortie des deux derniers bulletins Vive nos Ancêtres, galerie n°5 sur notre site, mise en ligne de relevés pour une autre association, et tout le reste...) cela faisait longtemps que je ne m'étais pas plongé du tout dans ma généalogie personnelle !

Et cela commençait un petit peu à me démanger parce que l'année 2011 avait vu la mise en ligne de nouvelles ressources qui me semblaient fort intéressantes et que je n'avais pas encore mises à l'épreuve

Je me suis donc décidé à m'y remettre un peu et à y consacrer quelque temps, j'ai repris mon dernier arbre circulaire (à gauche c'est mon ascendance, à droite celle de mon épouse qui fait aussi sa généalogie), et j'ai pris pour cible un des ancêtres sur lequel j'étais arrêté le moins loin : j'ai donc choisi de m'intéresser à René RIPOCHE (génération VIII à partir de mes enfants) dont je ne connaissais que les dates des deux mariages et celle de décès en 1770, 1788 et 1793, et **rien** de son ascendance...

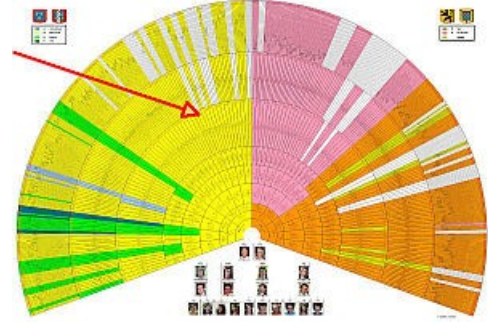

Et bien après seulement 4 ou 5 1/2 journées de recherches j'étais complètement ébahi par les avancées que j'avais pu faire !

- 35 ancêtres sur les générations IX à XIV, de 1700 jusqu'aux années 1570,
- $\checkmark$  pour toutes les dates que j'avais pu identifier complètement, j'ai récupéré les copies des actes sur les Archives Départementales en ligne (une bonne quarantaine),
- j'ai en outre identifié 120 personnes qui sont frères, sœurs ou autres conjoints de ces ancêtres,
- et comme j'ai aussi étudié quelques branches susceptibles de se raccrocher un jour, c'est plus de 250 fiches que j'ai ajouté à mes données ! en seulement quelques journées de recherches...!

René RIPOCHE qui était tout seul, à gauche sur une page toute blanche, se trouve maintenant doté d'une belle ascendance :

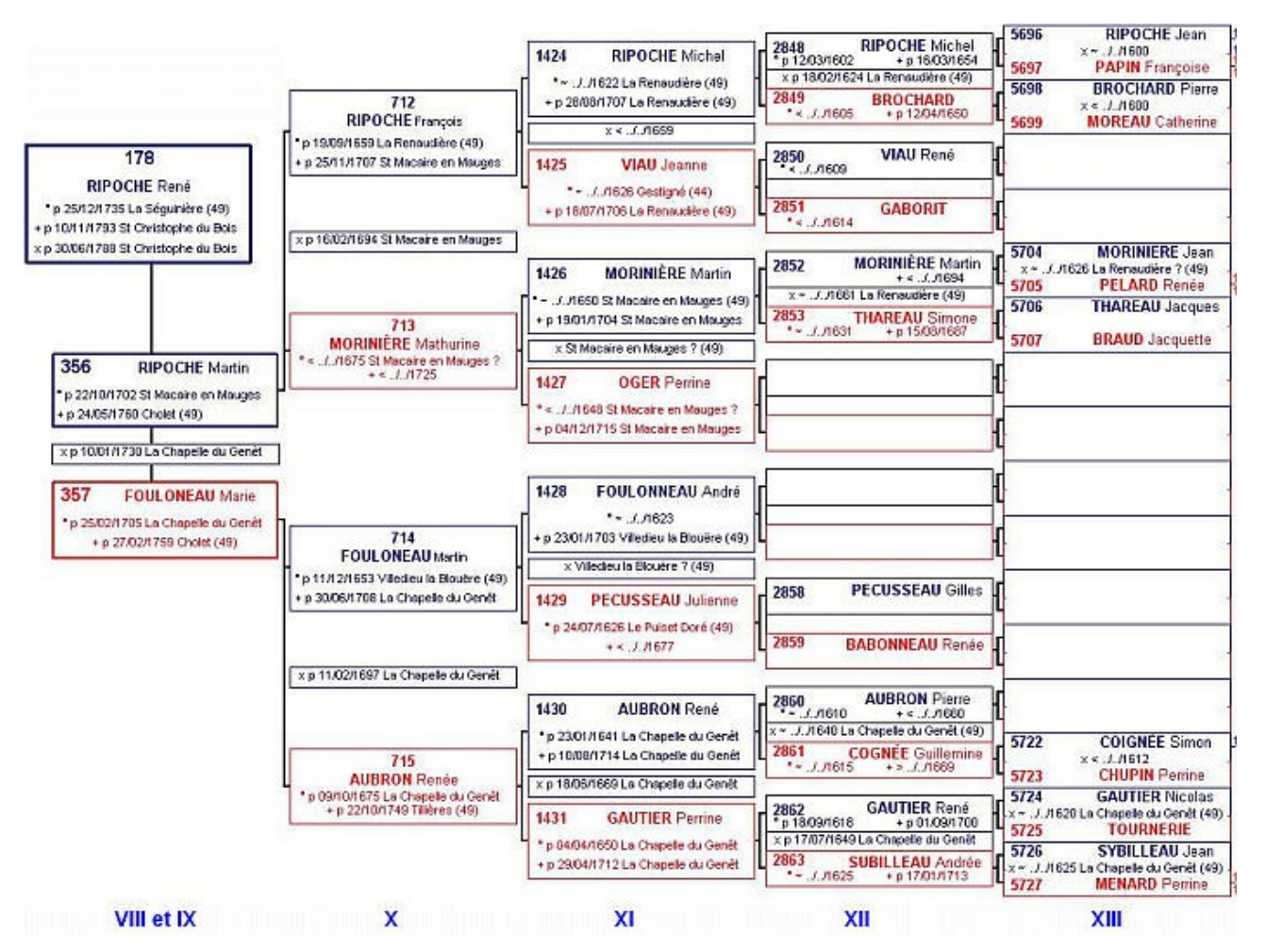

Et il y a encore 8 ancêtres à la génération XIV !

Etant bien imprégné de cette branche j'ai prolongé ces recherches, j'en ai discuté, sur internet, sur la liste des *Cousins de la Marquise*, et rapidement je suis passé à plus de 50 ancêtres de René RIPOCHE, 240 frères, sœurs et autres conjoints, 350 nouvelles fiches... Et comme c'est là une zone où je rencontre beaucoup d'implexes, j'ai rejoint d'autres branches qui se sont aussi complétées !

Mais je dois reconnaître que je suis un privilégié ! Mes ancêtres ont eu la très bonne idée de rester assez sédentaires et dans une région qui est un peu devenue aujourd'hui un paradis pour les généalogistes !

Mon ascendance est concentrée à plus de 90% sur le Maine et Loire (en jaune sur l'arbre circulaire ci-dessus), et encore... seulement une partie du département :

- $\checkmark$  le Haut-Anjou (le Segréen) au nord de la Loire pour mon ascendance paternelle (avec quelques branches sur la Mayenne (en vert) et aussi une ou deux sur la Loire-Atlantique et sur l'Orne),
- les Mauges (le Choletais) au sud de la Loire pour l'ascendance maternelle (et c'est tout juste si j'ai eu un ou deux actes à chercher en Deux-Sèvres ou en Vendée)

Qu'est-ce qui a rendu ces recherches plus faciles ? c'est bien l'entraide et le partage des données : des associations dynamiques pour qui ces notions d'entraide et de partage sont des priorités, sans céder au mercantilisme de certains requins aux dents longues !

Voici le contexte qui a facilité ces recherches ::

- l' [Association Généalogique de l'Anjou \(A.Gén.A\)](http://www.agena49.org/) et la [Société des Arts et des Lettres de Cholet \(SLA\)](http://sla.cholet.pagesperso-orange.fr/) ont mis en ligne, pour leurs membres, les relevés de registres paroissiaux faits par leurs adhérents depuis des décennies : presque [3 millions d'actes indexés](http://www.agena49.org/espaceadherent/index.php) sur le département ! ...et ils sont mis à disposition avec un logiciel (ExpoActes) qui permet des interrogations très riches (par couple, par parents, voire par parrainmarraine... je reviendrai sur ce logiciel dans un prochain bulletin);
- les ["Cousins de la Marquise",](http://www.cousinsdelamarquise.org/) j'ai déjà eu l'occasion de vous en parler, c'est maintenant une association pour des raisons "administratives" d'organisation de rencontres, de réservation de salle mais au départ, et encore maintenant, avant tout, c'est un groupe de cousins qui discutent sur internet, qui mettent en commun leurs ascendances : le territoire ce sont les départements 44 , 49 et limitrophes; et maintenant, après une dizaine d'années d'existence, les ressources sont les suivantes
	- une base de données de "cousins" de plus de **600 000 ancêtres** (personnellement j'ai plus de 1 900 ancêtres, jusqu'à la 19<sup>ème</sup> génération dans cette base)
	- **430 000 relevés** d'actes faits par les membres de l'association sur les différents départements "marquisiens" (je n'ai pas contribué à ces relevés, je ne suis pas assez bon en paléo ! mais c'est moi qui ai pris en charge la mise en ligne des fichiers relevés par les cousins, avec le logiciel ExpoActes également).

(Pour mémoire : Marquise, ce n'est pas un titre nobiliaire, c'est le prénom de Marquise DELANOË qui est une ancêtre pour de très nombreux cousins de cette région).

 les **Archives Départementales** de la région : elles sont presque toutes en ligne, et depuis plusieurs années, à la suite de la Mayenne qui a été dans les pionniers; je m'intéresse essentiellement aux [AD49](http://www.archives49.fr/recherche/archives-en-ligne/) et [AD53](http://archinoe.fr/cg53v4/) mais les AD44, AD72, AD79, AD85...sont aussi en ligne !

Je suis membre de l'A.Gén.A depuis 15 ans, de la "Marquise" depuis 10 et je me suis inscrit l'an dernier à la SLA en remerciement de leurs efforts (la base "relevés" est commune A.Gén.A - SLA, ma clé d'accès de la première de ces associations me suffisait).

Pour finir, le message qu'il convient de faire passer, c'est :

*"Inscrivez-vous dans vos associations régionales et militez pour qu'elles suivent aussi une voie de partage libre entre leurs adhérents !* 

et surtout... qu'elles n'écoutent pas les sirènes des marchands de soupe qui font tout payer !!!!

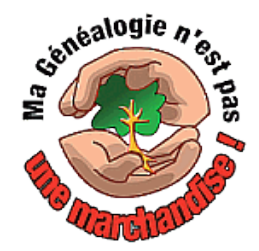

Et puis... si vous avez des racines dans le *Maine et Loire*... n'hésitez pas à m'en parler !

## <span id="page-16-3"></span>**4 - LE COIN des CURIEUX**

## <span id="page-16-2"></span> **4 - 1 - LU SUR LE SITE DE GENEANET,**

## **par André DENIS, le 26 novembre 2011**

*Je curé de Chartrettes, soussigné certifie que le vingt trois du présent mois de juin je me suis transporté en lhotel de monsieur le président de La Fourelle pour y donner les secours de mon ministerre à Madame Marie Louise de Rochefour son épouse que j'ay trouvé agonisante sur les sept heures du soir, que la maladie augmentant et la souffrance se trouvant au moment de rendre le dernier soupir, j'ai été requis de la part de monsieur Bureau et du Sr Fauchon chirurgien à Melun de rester dans la chambre de la malade pour être témoin de l'ouverture que l'on en allait faire et ondoyer son enfant.*

*Je certifie que je l'ay ondoyé sous conditions en ces termes - si vivis ego te baptiso in nomine patris et croyant qu'il pouvait vivre sans avoir la force de me le prouver par quelques signes ; en foy de quoy j'ay signé le présent acte.*

*Je certifie de surplus que l'enfant dont il est fait mention dans l'acte précédent après avoir été ondoyé sous conditions a été remis dans le corps de sa mère qui a été inhumée ce jourd'huy vingt quatre juin 1762.*

*Franc curé*

## <span id="page-16-1"></span> **4 - 2 - A PROPOS DE SACLAY…**

Nous vous invitons à visionner le grand projet Saclay en allant faire un tour [sur le terrain](http://www.campus-paris-saclay.fr/)  $(CTRL + click)$ 

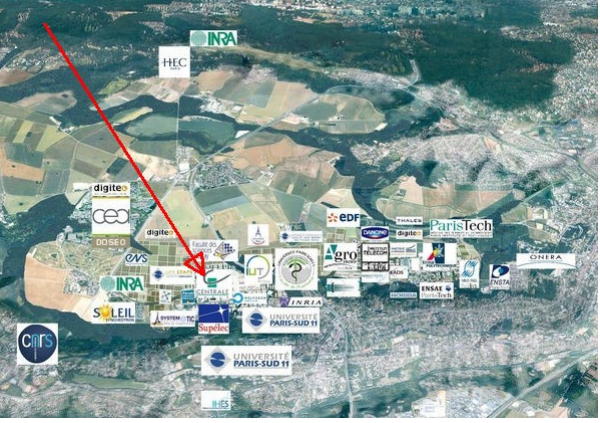

## <span id="page-16-0"></span>**4 - 3 - A PROPOS DU MUSEE CENTRALIEN…**

*Pour sensibiliser les élèves de Châtenay à notre projet de musée virtuel, nous leur avons envoyé l'article suivant, qui est paru dans un récent P.I.*

#### Quand les V.C. jouent avec leurs neurones...

On l'a déjà dit ici : nous nous sommes amusés à fouiller dans toutes nos archives, notamment celles de l'Ecole, à la recherche du mode de vie de nos anciens. Comment se passaient leurs vies à l'Ecole, les exams gés étaient-ils aussi difficiles qu'aujourd'hui, et la nourriture était-elle si mauvaise qu'on le disait ? Autant de questions dont les réponses sont cachées dans les vieilles revues :l'Echo des Thurnes, Centrale, Bourdonnements et bien d'autres, toutes remplacées aujourd'hui par le fameux P.I. auquel nous sommes fiers de participer.

Sans oublier les carnets de croquis d'amphi, ces caricatures de nos profs et de nous-mêmes.

Patiemment, numéros après numéros, nous avons récolté des milliers de dessins, cartes postales et photos que nous avons soigneusement numérotés et classés. Que faire aujourd'hui de ce fabuleux trésor ? Jamais à cours d'idées, nous avons décidé de créer le musée de la « Centralie », en regroupant ces merveilles thèmes par thèmes, et d'en offrir l'accès à tous ceux qui désirent animer en images une réunion. En attendant d'ouvrir ce musée virtuel sur le nouveau site de Saclay, une bonne occasion de réunir anciens et élèves autour de la vie centralienne. La mémoire du passé reste de loin le meilleur moyen d'animer le futur.

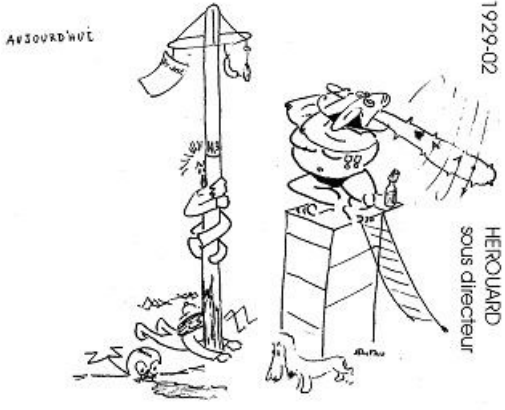

Qu'allez-vous pouvoir admirer dans les différentes salles de ce musée ? L'abeille, tout d'abord, car ce minuscule insecte hyménoptère reste encore très vivace dans nos souvenirs. Et puis l'ensemble de la Strasse, omniprésente dans nos recherches, les directeurs, sous-directeurs et autres sommités qui ont piloté notre chère Ecole sur les voies du succès qu'elle connaît maintenant. Nous ne vous proposerons pas de professeurs, car tous méritent de paraître dans cet olympe du savoir, et nous refusons de vous imposer un tri. Cependant, pour satisfaire telle ou telle curiosité particulière ; nous pouvons vous envoyer le Cdrom qui regroupe la totalité de notre collection, année après année. Ou réaliser une étude particulière, à la demande.

Plus généralement, nous vous offrons des vues sur la vie à l'Ecole (Montgolfier, bien sûr), la vie à la maison de Cîteaux (notre Res.), l'aventure militaire et les périodes de l'I.M.O. Et ainsi, vous pourrez venir revivre avec nous les concours de bridge dans le sous-amphi, les belotes et autres tarots dans les turnes (avec ou sans h), les décorations en vue du bal piston, et toutes les fêtes qui jalonnaient notre vie d'étudiant.

Tout cela à travers les dessins à la plume, mais nous proposons aussi des cartes postales anciennes, des photos N. et B., et des textes, poésie ou prose, à la gloire de votre Ecole.

Nos archives sont très riches sur toute la période parisienne. Mais nous sommes moins experts, pour la vie à Châtenay, et nous attendons avec autant d'impatience que d'inquiétude vos propositions de collaboration pour aller fouiller les archives de la Documentation… L'expérience de notre livre « Paroles de Centraliens » a prouvé à toute la population centralienne qu'une collaboration entre V.C. et élèves pouvait déboucher sur des succès littéraires. Alors, pourquoi pas aujourd'hui, avec vous ?

## <span id="page-17-0"></span> **4 - 4 - DU NOUVEAU SUR LES MEROVEES par Ronald MATTATIA**

Mis sur la piste par un camarade bien informé, j'ai découvert en tout début d'année un livre écrit par un ancien « Mérovée », général de division qui a quitté l'armée en 2004 et a occupé la fonction « d'inspecteur des élèves », c'est le titre officiel, jusqu'en 2009.

Je ne parlerai pas ici de ce livre, sur le fond, j'aurai probablement l'occasion de le faire un peu plus tard dans l'année. Je n'évoquerai ici que certains aspects anecdotiques de la vie des mérovées, aspects que je regrette de n'avoir pas connus au moment où nous rédigions « Paroles de Centraliens…d'hier et d'aujourd'hui »

Je relèverai tout d'abord, par coquetterie, quelques petites erreurs, inévitables pour toute personne n'ayant pas lu l'ouvrage fabuleux que je viens de citer.

Ainsi l'auteur confond l'année où se décide la construction de l'école de la rue Montgolfier soit 1878, avec celle où celle-ci est inaugurée, soit 1884. Le bâtiment qui abrita la première école, dans le Marais, l'Hôtel Juigné est aussi appelé Hôtel Salé, non pas parce que c'était le nom d'un de ses propriétaires mais, plus curieusement, parce que celui-ci avait été chargé du recouvrement des taxes sur le sel. Par ailleurs, l'auteur situe au passage à Chätenay l'apparition du sigle 'ECP' alors que son utilisation est bien plus ancienne. Enfin, l'auteur a fréquenté le campus, mais ne sait pas pourquoi certains examens préliminaires sont appelés 'BE'. La lecture de 'Paroles de Centraliens' lui aurait appris que c'était parce que les élèves les passaient avant les 'CF', ces derniers étant l'appellation actuelle des exams-gé, comme vous le savez tous, bien entendu.

Mais tout ceci n'est pas dramatique. La nouveauté réside dans ce que l'auteur nous apprend sur les mérovées, éclairant ainsi d'un jour nouveau ce que la mémoire collective de notre communauté centralienne a enregistré sur ces personnages tant mis à mal (oserai-je dire à nu) dans nos chansons. Voici quelques exemples :

#### -*Quand les Mérovées sont ils apparus ?*

En fait, dès l'origine. En 1829, Lavallée, crée les postes *« d'inspecteurs des élèves ».*

#### -*Les Mérovées sont ils des militaires à la retraite ?*

Définitivement OUI, et dès le premier jour. Soucieux de limiter les frais de fonctionnement de l'établissement qu'il vient de créer, Lavallée imagine d'embaucher des *« demi soldes »* , ces militaires de l'épopée napoléonienne, mis à la retraite d'office à la Restauration et payés d'une demi-solde. Disposant déjà d'une retraite, ils pouvaient se contenter du petit salaire que leur proposait Lavallée.

#### **-***La tradition s'est –elle perpétuée ?*

Eh bien, OUI. Le système est toujours en vigueur. Les inspecteurs sont des cadres retraités de la fonction publique, des entreprises nationalisées et de l'armée. En pratique, c'est celle-ci qui en fournit la quasi-totalité. Mieux : la cooptation est largement à l'honneur. Les « titulaires » se chargent en général de contacter eux-mêmes les successeurs potentiels et leur proposent le job. Il faut quand même passer un entretien d'embauche.

#### -*Les Mérovées sont ils nombreux ?*

 L'auteur cite un décret de 1964 (un an avant mon entrée à Centrale) et explique que les inspecteurs sont, au total, au nombre de 16 et qu'ils constituent à eux seuls un corps, au sens administratif du terme, à l'égal donc, par son statut, à celui des Mines, des Ponts ou des Télécoms. C'est juste le corps le plus petit de l'administration française.

#### -*Que dit ce décret ?*

En substance il fixe le nombre total, 16 donc et en donne la répartition au sein des 3 promos et des services liés au suivi des élèves. Je ne retrouve pas dans mes souvenirs le détail qu'en donne l'auteur. Ainsi dit il que chaque

promo est encadrée par 2 inspecteurs, sauf la 3ème qui en a 4. Là, c'est bien ce dont je me souviens, mais l'un d'eux est éternellement attaché à la même année d'étude (notre général a suivi la 2<sup>ème</sup> année) et l'autre (ou les 3 autres) suit la promo d'une année à l'autre. Et çà, c'est nouveau pour moi. En avez-vous le souvenir ? Les autres postes sont également décrits, mais je serais étonné qu'ils l'aient été dans le décret de 1964, car certaines fonctions (chargé des mastères de 3<sup>ème</sup> cycle, chargé de l'enseignement des sciences humaines par exemple) n'existaient sûrement pas de mon temps.

Globalement, les 16 mérovées assurent le suivi administratif et humain des élèves et constituent le lien entre élèves, enseignants et strasse. Leur rôle est important auprès des élèves étrangers et des élèves en difficulté.

#### -*La tâche des mérovées est complexe*

L'auteur explique aussi que l'organisation des études (tronc commun, césure en entreprise, organisation en semestres, procédure du double diplôme, présence des élèves étrangers qui viennent passer quelques mois à l'Ecole……) fait qu'il n'existe probablement 2 élèves sur les 450 que compte aujourd'hui une promo ayant le même parcours.

#### -*Combien de filles ?*

Elles représentent de 30 à 40% des effectifs, mais l'auteur souligne que ce % est trompeur. La présence d'étudiantes étrangères venues faire un parcours limité à l'Ecole et présentes à un taux significativement supérieur au taux moyen pourrait artificiellement majorer le % apparent.

#### -*Un Mérovée peut il avoir une promotion ?*

L'auteur ne dit rien de l'éventuelle progression de carrière. Il est peu probable qu'il y ait des inspecteurs en chefs ou des inspecteurs généraux. Mérovée de base, il entre, Mérovée de base il sort notre inspecteur. Une consolation notable quand même, deux postes de la « haute » administration sont réservés à des titulaires issus des rangs de nos mérovées, celui de Directeur de la Scolarité et celui de responsable du pôle informatique de la direction des études. Pas si « haut » que ça dans l'administration cependant, j'ai consulté l'organigramme restreint que l'on peut trouver dans l'Annuaire, ces 2 postes n'y figurent pas.

Déçu, je m'empresse de clore cet article en murmurant pour moi-même *« A POIL, A POIL, A POIL MEROO..VEE »*

## <span id="page-18-0"></span> **4 - 5 - DÎNER AVEC PIERRE VAREILLE (81), PRÉSIDENT DE L'ASSOCIATION...** par Ronald MATTATIA

Le 19 janvier dernier, le Prez (pour parler comme les gentils camarades de Châtenay) a invité à dîner les délégués des promos 'Montgolfier' (entendez celles ayant fait toute leur scolarité à Paris, soit jusqu'à la 69) afin de leur parler du 150ème anniversaire de l'Association que nous célébrons en 2012.

Une vingtaine de promos de la 47 (A et B), jusqu'à la 68 (la mienne !!!) étaient venus écouter le « patron » entouré de Xavier de Saint Mars, le Délégué Général et de René Rind (49) chargé des contacts avec les promos 'Montgolfier', et pour la durée de l'apéritif, Grace Ferreira, nouvelle responsable de la communication de l'Assoce.

Parmi les présents, représentant leur promo mais portant haut les couleurs de Centrale Généalogie, notre collègue Jean Martin (58) et votre serviteur.

Une fois à table, le Prez entame les débats, et inévitablement, évoque le projet SACLAY et parle du classement de Shangaï dont parlent les journaux et qui compare les universités et les 'grandes écoles' du monde entier. Ce classement n'est favorable, et c'est peu de le dire, ni à notre école, ni à l'X ou à tout autre grand établissement français. Nous sommes tous tout au fond. Les critères qui sont pris en compte sont discutables, mais le fait est qu'ils existent et accordent beaucoup d'importance à la taille et à l'ouverture à l'international. On comprend donc la politique suivie par Centrale depuis quelques années (augmentation de la taille des promos, accueil d'étudiants étrangers, groupe des écoles centrales et….projet Saclay.) Selon Vareille, la réalisation de celui-ci ferait remonter mécaniquement le futur groupement à la 19ème place.

Vareille aborde ensuite un sujet qui lui tient à cœur. Il fait suivre par l'équipe de Nanar l'entrée des centraliens dans le who's who et dans les rubriques 'évolution de carrière' de la presse économique. Depuis quelques années, le nombre de camarades concernés baisse alors que celui de beaucoup d'autres écoles augmente. Il a lancé une réflexion pour repérer les jeunes à haut potentiel et trouver le moyen d'attirer sur eux l'attention des chasseurs de tête et des décideurs.

René Rind prend ensuite la parole pour signaler que l'Assoce ne connaît, en moyenne, les coordonnées que de 30 à 40% des effectifs alors que les délégués de promo font beaucoup mieux. De plus les promos des années 40-50 cotisent à hauteur de 50%, ce pourcentage baisse ensuite régulièrement. Ainsi ma promo ne cotise qu'à 28%. Les très jeunes promos,

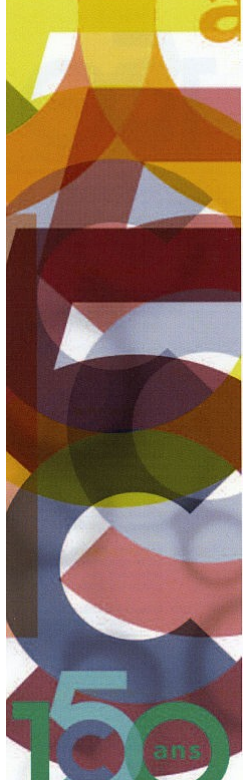

elles, semblent faire mieux. Pierre Vareille exhorte les délégués à agir et leur demande de se rapprocher de Nanar pour harmoniser les fichiers et pour inciter les camarades à cotiser.

Le Prez aborde enfin le sujet premier de notre réunion, le 150<sup>ème</sup> anniversaire de l'Assoce. Les manifestations lancées en janvier se dérouleront tout au long de l'année. Jugez-en : Site web en février, 'family day' rue Jean Goujon le 5 mai, solstice des centraliens ( ??) ensuite

Puis pique nique géant le 24 juin, diverses actions des groupes de l'étranger ensuite, colloques à la Sorbonne (centraliens de et à l'étranger), Forum innovation et enfin un grand dîner de gala en décembre. Vaste programme donc, sur lequel nous aurons l'occasion de revenir sans doute. A retenir dès maintenant toutefois, le family day et le pique nique

Un marque page récapitulatif est joint au numéro de janvier de 'Centraliens'. Vous en avez un aperçu de ce qu'il est dans l'illustration jointe.

## <span id="page-19-1"></span> **5 - LE COIN DES ECHANGES.**

## **5 - 1 - PETITE HISTOIRE D'UNE PAIRE DE PISTOLETS**

## **par Bertrand COR**.

#### <span id="page-19-0"></span>**(histoire mélée à la Guerre de Crimée et à la création de l'Italie - Paris – Vienne – New York)**

La grand-mère de ma femme est née Gastinne, elle-même petite-fille de Louis Julien Gastinne-Renette (1812 -1885), armurier de l'Empereur Napoléon III. Un jour de l'année 2011, une de mes belles-soeurs, de passage à New York, alla au Metropolitan Museum dans la section des armes. Elle y découvrit deux paires de pistolets exécutés par Gastinne-Renette. Il était spécifié sur un petit chevalet à côté d'un des deux coffrets que les armes avaient été exécutées en 1856 pour l'Empereur François-Joseph d'Autriche (1830 – 1916).

J'ai demandé à de très bons amis américains de New York que je recevais à Paris à quelque temps de là, de se procurer les photos avec les descriptifs desdites armes. Huit mois plus tard, ils recevaient les photos avec la facture.

Les photos n'étaient malheureusement qu'en noir et blanc (comme annoncé par le Musée) mais de bonne qualité. En revanche, les notices n'indiquaient pas le nom du premier propriétaire. La première photo montre le couvercle d'un des coffrets. Il porte en son centre un petit monogramme de deux F imbriqués l'un dans l'autre, l'un à l'endroit, l'autre à l'envers, symétriques par rapport à un axe, entourés de deux cercles concentriques, le tout en métal apparemment doré.

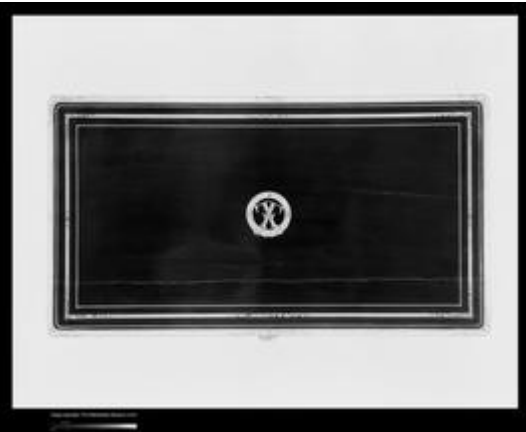

Une recherche dans les collections du château de Schönbrunn<sup>[1](#page-19-2)</sup> à Vienne donne deux indices intéressants.

L'exposition des objets impériaux comporte une serviette de chasse (de 1867) de l'Empereur François-Joseph portant dans les angles son monogramme représenté par un F inversé surmonté de la couronne impériale : cela confirme l'origine du monogramme du coffret des pistolets. Les deux F symétriques ayant été placés pour l'harmonie du monogramme.

Il est dit, à propos d'un fusil à percussion exposé au château, que l'Empereur François-Joseph avait une très nette préférence pour l'armurier Wolfgang Leithner d'Ischl (tout comme l'Empereur Napoléon III en avait une pour Gastinne-Renette) dont il détenait une quantité de modèles. Il y a donc une certaine anomalie à trouver des pistolets d'une telle facture chez l'Empereur d'Autriche. C'est sans doute pour cette raison qu'ils n'y sont pas restés.

<span id="page-19-2"></span><sup>1</sup> Tiré de Schloss Schönbrunn Kultur und Betriebsges m.b.H. 2008

A quel évènement peut correspondre la date de 1856, année d'entrée des pistolets dans les collections impériales ? La guerre de Crimée des Anglo-Français soutenant l'Empire Ottoman contre l'hégémonie Russe en Europe Centrale jusqu'aux frontières de l'Autriche qui durait depuis 1854, a pris fin en 1856 après une médiation de l'Autriche. Celle-ci fut menée par Karl Ferdinand graf von Buol-Schauenstein, ministre des Affaires Etrangères d'Autriche. Le 30 mars 1856, fut signé le Traité de Paris, mettant fin à cette guerre. Les signataires se retrouvèrent à Paris. Il est vraisemblable que, dans le but de remercier l'Empereur d'Autriche de son intermédiation, l'Empereur Napoléon III a recu M. Buol et lui a remis, pour l'Empereur François-Joseph qu'il savait grand chasseur, le coffret Gastinne-Renette à son monogramme. L'absence de la couronne impériale sur le F du monogramme relève peutêtre d'une délicatesse de la part de Napoléon III pour ne pas avoir l'air de faire un cadeau par trop personnel.

L'attachement de l'Empereur François-Joseph à son armurier autrichien l'empêchait de garder ce cadeau, malgré son symbole. De toute façon, il n'avait que faire de pistolets de duel. Il en fit le don à une personne de son entourage (fournisseur ou politicien) comme il était coutumier en ce temps-là. Rappelons à ce propos que l'Empereur Napoléon III fit cadeau à Julien Gastinne-Renette d'une bague-montre en or au dos de laquelle était inscrit : *"à l'Empereur N",* vraisemblablement au cours d'une chasse très réussie, son armurier se trouvant toujours derrière lui pour vérifier les armes qu'il lui passait.

Un autre évènement a pu précipiter le don par François-Joseph de ces pistolets français : Cavour, premier ministre de Sardaigne, fort de l'appui de la France, a provoqué l'Autriche à lui déclarer la guerre en 1859 et réussit à l'évincer de la péninsule définitivement et à créer l'Italie.

Ce retour au froid des relations diplomatiques avec la France ne pouvait que favoriser l'élimination des collections de Schönbrunn de tout souvenir récent des Français.

C'est ainsi que ce coffret s'est retrouvé dans le public pour tomber un jour dans les mains d'un riche agent de change américain du nom de Charles M. Schott Jr Ellis puis de John Stoneacre, aussi agent de change. Sa famille en fit don au Metropolitan Museum en 1896 à sa mort.

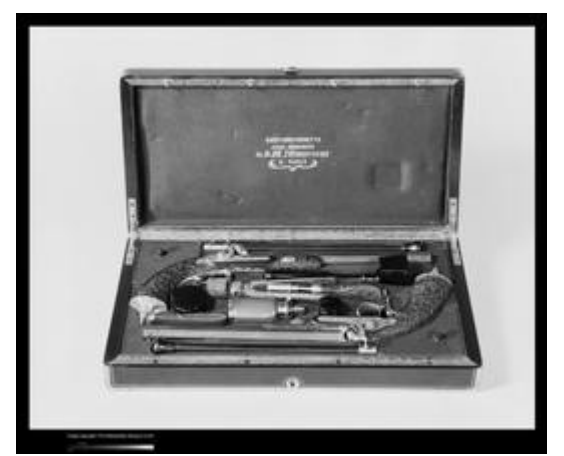

**[Image reference:](http://www.artres.com/C.aspx?VP3=ViewBox_VPage&VBID=&IT=ZoomImageTemplate01_VForm&IID=2UNTWA5V0MHZ&PN=&CT=Search&SF=0)** [ART426815](http://www.artres.com/C.aspx?VP3=ViewBox_VPage&VBID=&IT=ZoomImageTemplate01_VForm&IID=2UNTWA5V0MHZ&PN=&CT=Search&SF=0) **[Credit:](http://www.artres.com/C.aspx?VP3=ViewBox_VPage&VBID=&IT=ZoomImageTemplate01_VForm&IID=2UNTWA5V0MHZ&PN=&CT=Search&SF=0)**

[Image copyright © The Metropolitan Museum of Art. Image source: Art Resource, NY](http://www.artres.com/C.aspx?VP3=ViewBox_VPage&VBID=&IT=ZoomImageTemplate01_VForm&IID=2UNTWA5V0MHZ&PN=&CT=Search&SF=0) **[Restrictions:](http://www.artres.com/C.aspx?VP3=ViewBox_VPage&VBID=&IT=ZoomImageTemplate01_VForm&IID=2UNTWA5V0MHZ&PN=&CT=Search&SF=0)**

[May have restrictions.](http://www.artres.com/C.aspx?VP3=ViewBox_VPage&VBID=&IT=ZoomImageTemplate01_VForm&IID=2UNTWA5V0MHZ&PN=&CT=Search&SF=0)

**[Description:](http://www.artres.com/C.aspx?VP3=ViewBox_VPage&VBID=&IT=ZoomImageTemplate01_VForm&IID=2UNTWA5V0MHZ&PN=&CT=Search&SF=0)**

[Gastinne-Renette Cased pair of percussion pistols. French \(Paris\), 1856. Gift of Charles M. Schott, Jr., by exchange, John Stoneacre Ellis](http://www.artres.com/C.aspx?VP3=ViewBox_VPage&VBID=&IT=ZoomImageTemplate01_VForm&IID=2UNTWA5V0MHZ&PN=&CT=Search&SF=0) [Collection, Gift of Mrs. Ellis and Augustus Van Horne Ellis...](http://www.artres.com/C.aspx?VP3=ViewBox_VPage&VBID=&IT=ZoomImageTemplate01_VForm&IID=2UNTWA5V0MHZ&PN=&CT=Search&SF=0)

**[Location](http://www.artres.com/C.aspx?VP3=ViewBox_VPage&VBID=&IT=ZoomImageTemplate01_VForm&IID=2UNTWA5V0MHZ&PN=&CT=Search&SF=0)**

[The Metropolitan Museum of Art, New York, NY, U.S.A.](http://www.artres.com/C.aspx?VP3=ViewBox_VPage&VBID=&IT=ZoomImageTemplate01_VForm&IID=2UNTWA5V0MHZ&PN=&CT=Search&SF=0)

## <span id="page-20-0"></span>**5 - 2 - UN CHATEAU DANS UNE FAMILLE DEPUIS 350 ANS**

Par Jean van den Broek d'Obrenan

Le membres du CGDC se souviennent sans doute du voyage en Bourgogne que j'avais organisé en Mai 2007, au cours duquel eurent lieu, à la suite d'une visite du château d'Epoisses, une visite pédestre guidée de la petite ville de Semur en Auxois, puis la visite du château de Bussy, suivie de celles des fouilles du site présumé d'Alésia à Alyse Sainte Reine, pour finir à l'abbaye de Fontenay.

Je m'étais beaucoup investi dans ce programme pour des raisons familiales, car le château d'Epoisses, est encore aujourd'hui propriété de la famille de Guitaut, celle de ma grand-mère maternelle

Car il y a à Epoisses autre chose que la fabrique du célèbre fromage.

Il y a un château.

L'histoire du beau château d'Epoisses remonte à Dreux de Mello, époux d'Elvis de Montbard qui l'acquiert en 1233, en passant par le chancelier Hugonet de 1473 à 1477, puis le maréchal de Hochberg en 1478, le duc de Nemours en 1551, enfin les d'Assienville de 1588 à 1656 qui le lèguent à leur descendante Madeleine de la Grange d'Arquien, celle qui épousa Guillaume de Guitaut en 1661.

Ce Guillaume de Guitaut était un affidé du Grand Condé qu'il suivit dans tous ses errements, à l'époque de la Fronde.

Il bénéficia, comme lui, de la grande réconciliation avec le Roi, en 1659.

Madeleine de la Grange d'Arquien ne survécut pas, en 1667, à la dernière de plusieurs grossesses, jamais menées à terme, et ne laissa pas d'héritier. Guillaume se remaria avec une Verthamon.

Madeleine de la Grange d'Arquien avait fait un testament officiel en faveur du Grand Condé, assorti d'un accord secret qui obligea Condé à restituer Epoisses à Guillaume de Guitaut à l'issue d'un délai convenu.

Cette histoire est un peu compliquée, mais toujours est-il que la famille de Guitaut considère qu'Epoisses lui appartient depuis 1662, c'est à dire depuis 350 ans.

Une célébration solennelle de cet anniversaire aura lieu le 13 mai 2012, à Epoisses.

La Hugues et Béatrice de Guitaut, les actuels châtelains souhaitent y recevoir tous les descendants de mon arrière grand père, Athanase de Guitaut (1839-1908), âgés de 18ans ou plus, ce qui fait un beau programme.

Comme j'ai un peu plus de 18 ans, Je me réjouis d'en être, sans pouvoir y convier la plupart de mes petits-enfants, trop jeunes.

## <span id="page-21-0"></span> **5 - 3 - GÉNÉALOGIE EN VERS ...**

#### **Trouvé pour vous sur internet par François QURIS**

POÈME SUR NOS ANCÊTRES de Jérôme Gasulla

*Du fond de mon berceau j'aperçois leurs visages, Leurs mains rugueuses, timides, déjà ridées par l'âge. Comblé par leur amour, leurs sourires paternels, Je m'endors pour grandir; mes vieux sont éternels.*

*Maudite léthargie, qu'arrive donc l'éveil ! Le fort vent du Temps souffle durant mon sommeil ! Les bourrasques les portent du berceau au cercueil, Et j'ouvrirai les yeux sur le vide et le deuil.*

*Je ne vous oublie pas, je veux mieux vous connaître, Et remonter le temps pour vous faire renaître, Aïeul, raconte-moi l'histoire de tes pères, Aujourd'hui tu le sais, mais hier est éphémère.*

*J'ai, bien rangées chez moi, de vieilles photographies, Émouvants témoignages sur du carton jauni. Fines moustaches, chapeaux claque, robes de dentelles, Font de grand-père un roi, et grand-mère était belle.*

*Mes pas sont incertains dans les couloirs du Temps. J'avance à pas de loup vers ces livres d'antan. Chaque jour est une page du livre de la Vie, Mais quand l'auteur s'en va, plus d'encyclopédie.*

*Effleurant la poussière de ces volumes anciens, Votre enfant veut les lire mais ne comprend pas bien; Au milieu de grands vides, des phrases en peu de mots; " Il était cordonnier, elle était de Bordeaux ".*

*Les feuilles se déchirent et l'encre devient pâle, Ne resteront bientôt que les phrases principales. Quand ils tombent en poussière et filtrent entre mes doigts, Restent parfois un village, une alliance, une croix.*

*Chers fantômes inconnus à qui je dois la vie, Croyez-moi, je vous aime, malgré les décennies. Si je ne vous trouve pas, si ma recherche est vaine, Votre héritage est là ; ce sang qui est dans mes veines.*

*A celui qui après moi reprendra le flambeau, Quand nul ne saura plus où reposent mes os, Reçois d'un vieil ancêtre le salut fraternel, Car c'est bien grâce à toi que je suis immortel.*

*Beaucoup d'autres textes intéressants sur le site de N. VIAL ! Consultation conseillée :* [poésies sur la généalogie](http://numa.vial.perso.sfr.fr/GENEAsite/POESIES/poesiessommaire.htm)

### <span id="page-22-1"></span>**5 - 4 - LA COLLE QUI REND FOU...**

 Passer une colle est un grand art Il faut soigner sa contenance Ne pas avoir l'air trop vantard Ne pas trop manquer d'assurance. On doit poliment s'avancer Avec son air le plus aimable, Afin de bien influencer Ce Monsieur assis à sa table. Quand sur cent pages qu'vous avez lus, Un' seul' vous gêne, je suppose Penser qu'il va tomber Ià-dessus Ca vous fait tout d'même quelque chose.

#### **lu dans l'Echo des thurnes, par A. DENIS**

 Toute la nuit vous attendez La note qu'il a pu vous inscrire, Ceux qu'ça n'empêche pas d's'amuser Du fond du cœur je les admire Pour moi j'éprouve des frissons A mesure que l'instant se rapproche Où dans nos couloirs l'garçon Un nouveau tableau d'not's accroche Dir' qu'y a parmi les notes parues Une seule mauvaise dont tout l'monde cause La mienne ça s'était bien couru Ca me fait tout d'même quelque chose.

### <span id="page-22-0"></span> **5 - 5 - L'ADIEU AUX……THURNES. par Ronald MATTATIA**

*(Article écrit pour le PI)*

Souhaitant sans doute rattraper le temps perdu, ma promo organisait ce 31 janvier, une visite guidée de l'ancienne Maison des Elèves, rue de Citeaux et de l'ancienne Ecole, rue Montgolfier, histoire de se retourner avec attendrissement vers les années « mythiques » à Piston.

Le jour dit 41 valeureux P 1968, certains accompagnés de leur épouse, se retrouvaient à l'entrée de Kaïopolis (vous vous souvenez j'espère) où l'actuel Directeur de la résidence CROUS nous attendait une cafetière à la main.

Au départ, rien de vraiment familier, des murs ont été rajoutés, le foyer et la bibliothèque complètement modifiés, seul le restaurant ressemblait encore à ceux que nous avions en mémoire. C'est en montant dans les étages voir les chambres que cela a commencé à se rapprocher de nos souvenirs. Les chambres, nos fameuses thurnes avaient été rénovées 2 fois depuis 1969 et, bien entendu, les murs n'avaient pas été repoussés. En gros c'était les mêmes aux rajouts près : une kitchenette, un lavabo et dans certains cas une véritable mini salle de bains. J'ai bien ri en voyant mes camarades chercher à se souvenir du numéro de leur chambre, d'aucuns même ont juré être

sûrs d'être devant le bon numéro. Ils avaient juste oublié que la numérotation avait été changée deux fois au moins depuis leur départ

A la sortie, photographie du groupe devant la porte traditionnelle photo et course vers le métro pour se rendre dans le 3ème visiter l'Ecole.. Vous n'imaginez pas du nombre de camarades ne se souvenant plus de l'itinéraire.

Arrivés rue Montgolfier, nous sommes pris en charge par un de nos camarades de promo, professeur au CNAM qui se charge de nous guider. Et, non, ce n'est plus comme avant, un énorme cube, + ou – préfabriqué occupe presque toute la place, on ne fera plus de manœuvres militaires de séances d'éducation physiques ou des TP de topographie avant longtemps. A part les escaliers tout nous semble d'abord

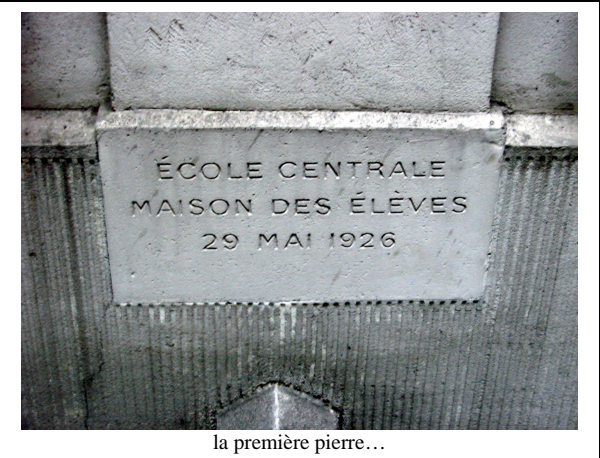

différent. Nous voulons voir nos thurnes, pas question nous dit on, elles n'existent plus. A la place, des bureaux, des salles de cours ou des locaux fermés dont nous saurons jamais rie, Attendrissement quand même avec les amphis, ils ont été modernisés depuis, bien sûr, mais là nous avons eu l'impression d'être de retour chez nous. J'ai vu des camarades reprendre leur place habituelle : *« je m'asseyais là, et toi tu étais à côté, ensuite il y avait, tu sais, celui qu'on charriait toujours, comment s'appelait il déjà ? »*

Nous avons ensuite visité le bureau du directeur, somptueusement aménagé en salle de réception pour les professeurs du CNAM. Peu d'entre nous l'avaient connu, on n'y allait que pour se faire sonner les cloches. Ensuite nous visitâmes la galerie de l'administration où tous les objets autrefois exposés avaient disparu et on nous servit un très agréable repas dans le Salon d'Honneur (eh oui !!)

A la sortie, bien entendu, encore une traditionnelle photo du groupe devant le monument aux morts rue Conté. Là je crois que j'ai pris un coup de vieux, je me souvenais brusquement de ces photos de ma collection où on voit nos anciens, groupés devant le même portail, à l'occasion, pour eux aussi, d'une visite.

En rentrant chez moi, je me disais plus de thurnes à Citeaux, de plus tout va disparaître en juillet avec une n+unième rénovation, plus de thurnes rue Montgolfier…..une petite musique trottait dans ma tête. Non ce n'était pas « pour qui sonne le glas », j'ai un peu vécu et vécu la disparition d'endroits et d'entreprises que j'avais connus, mais plutôt un adieu, non pas aux armes, non, mais, plus simplement l'Adieu aux …thurnes.

La semaine prochaine, si vous êtes sages, un article d'André DENIS. (pour le PI, Ronald MATTATIA)

## <span id="page-23-0"></span> **5 - 6 - LE COURRIER D' [HENRI POURRAT](http://www.henripourrat.com/)**

## **L'honnête gueux**

Il y avait une fois un gueux tout pouilleux et tout mal en ordre, mais solide garçon, avec de bons membres bien à l'endroit; et il passait, la besace à l'épaule.

Il entre, il tend la main. La fermière coupe un chanteau, cherche deux sous dans le tiroir, et les lui donne en pinçant le nez.

 « Un gaillard comme vous! Se mettre à l'aumône! Dites? Vous n'avez donc pas honte de demander de l'argent?

 - Oui, pauvre femme, je demande : mais un moment de honte passe vite. Tandis qu'il m'a fallu tirer cinq ans pour avoir pris sans avoir demandé. »

## **Le bon coté**.

 Il y avait une fois Nannet, le métayer de Sautemouche, qui revenait d'écarter du fumier dans son champ. Il marchait sans penser à mal, la fourche sur l'épaule. Dans le chemin, il croise le garde-chasse, monté sur son cheval, qui allait trotti-trottant ; et le chien du garde près de lui, trotti-trottait aussi, balançant son panache de queue.

Ce chien vient flairer les grègues de Nannet. Nannet veut l'écarter, du manche de sa fourche. Le chien prend mal la politesse ; il grogne, plie sur les jarrets, s'élance, croche dansle mollet du métayer.

 Quand le mal de dents vous prend, vous ne vous connaissez plus : et il n'y a mal de dents si grand que quand un chien vous tient aux jambes. Nannet avait sa fourche en main, il embroche le chien, pardi.

Le garde-chasse tire son couteau de chasse, se jette sur lui, veut l'étriper.

 A leurs cris, le maître accourt, et, ma foi, juste à temps. Il se met entre eux deux, étend les mains. Puis là, devant le chien mort, et tout ce monde en sabots accouru des prés et des champs, il tâche de démêler l'affaire. ,

« Alors, voyons, toi, le Nannet, tu viens de tuer le chien du garde ?

- Ma foi, maître, comme vous voyez.

- Et pourquoi ça ?

- Hé, maître, parce qu'il est venu me crocher au gras de la jambe.
- Ha oui, et toi, alors...
- Et alors, moi, j'avais ma fourche...

 - Eh bien! Tu avais la fourche, tu l'as percé de la pointe. Tu pouvais lui allonger un coup, mais pourquoi pas du bon côté, du côté du manche ?

 - Hé, maître, dites, ce chien ? Est-ce que lui il y est allé du bon côté ? Au lieu de fiche un coup de dents à mon pauvre mollet, est-ce qu'il lui a fichu un coup de queue? »

Ce ne fut qu'une risée. Le procès se trouva jugé. On alla boire bouteille.

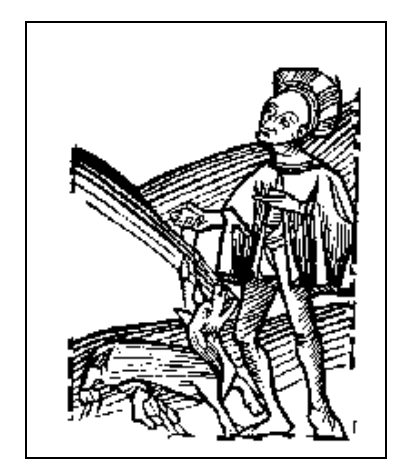

## <span id="page-24-0"></span> **5 - 7 - POUR ENTRAINER VOS MENINGES .**

#### **Rappel de l'énigme du n°67 , de Roger le MASNE :**

*Montrer que la somme des rayons des trois cercles est égale à la hauteur perpendiculaire à l'hypoténuse. Attention, il faut une démonstration simple.*

#### *Aide de la rédaction :*

Roger nous demande une réponse simple mais la rédaction a eu beaucoup de mal à trouver une solution !

Est-elle la plus simple ? Pour vous aider nous dirons seulement que nous n'avons pas hésité à faire une

recherche Google qui nous a rappelé un vieux théorème bien oublié sur le cercle inscrit dans un triangle rectangle...

#### *Solution de la Rédaction :*

Il faut donc commencer par ce théorème de géométrie quelque peu oublié sur les propriétés d'un cercle inscrit dans un triangle... *son centre se trouve à l'intersection des bissectrices* du triangle et des propriétés remarquables des éléments du triangle relatif à ce cercle, qui se démontrent par des égalités de surfaces, sont :

#### $(a + b + c) r = ab$  ou  $a + b = c + d$

La démonstration en image en est simple :

Et nous vous conseillons d'aller voir cette démonstration en [animation](http://therese.eveilleau.pagesperso-orange.fr/pages/truc_mat/textes/douglas.htm) sur internet à l'adresse :

[http://therese.eveilleau.pagesperso](http://therese.eveilleau.pagesperso-orange.fr/pages/truc_mat/textes/douglas.htm)[orange.fr/pages/truc\\_mat/textes/douglas.htm](http://therese.eveilleau.pagesperso-orange.fr/pages/truc_mat/textes/douglas.htm)

Pour la suite... il vous suffit de reporter ces propriétés aux 3 triangles de l'énoncé et de les combiner ! Et nous vous laissons faire !

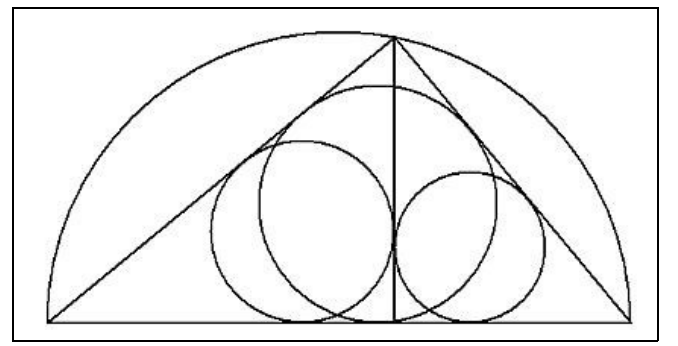

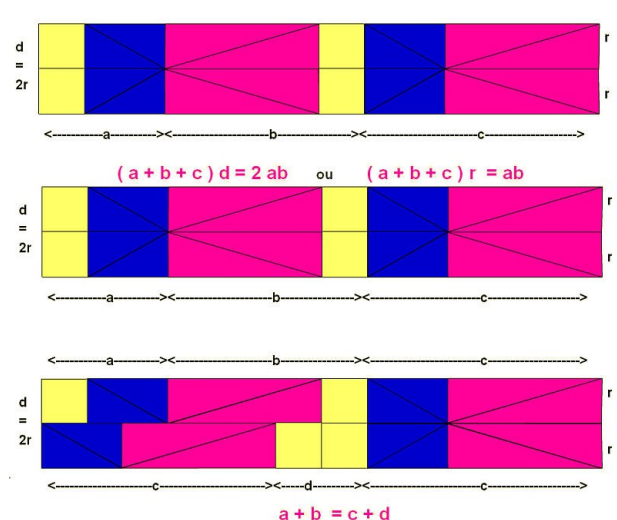

Le Cannet, le 11.01.2012

#### *Solution de Charles MOREL :*

De la part de Charles MOREL

Toujours fidèle à la revue, mais en panne dans ma généalogie. Tous mes encouragements pour André Denis. Amitiés centraliennes et généalogiques.

#### Réponse au petit problème de géométrie du n°67 de "Vive nos ancêtres"

On reprend la figure du n°67 avec les notations suivantes:

 $S_{ABC}$  = surface du triangle ABC  $R_{ABC}$  = rayon du cercle inscrit dans le triangle ABC

puis idem, adapté, pour les 2 autres triangles ABH et ACH.

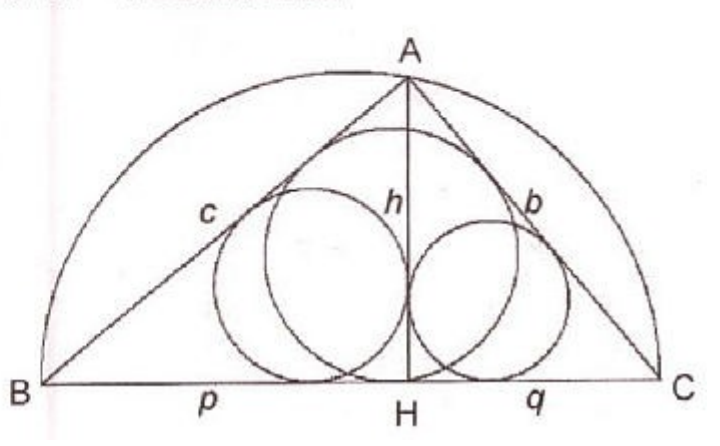

Un théorème relatif au cercle inscrit dans un triangle quelconque (figurant dans tout bon livre de géométrie) énonce que:

 $2 S<sub>ABC</sub> = R<sub>ABC</sub>$  (a+b+c) Dans le cas présent, avec  $a = p + q$ , on a: (1)  $\begin{cases} 2 S_{ABC} = R_{ABC} . (p+q+b+c) \\ 2 S_{ABH} = R_{ABH} . (c+p+h) \\ 2 S_{ACH} = R_{ACH} . (b+q+h) \end{cases}$ Ces triangles étant rectangles, on a aussi: (2)  $\begin{cases} 2 S_{ABC} = bc \\ 2 S_{ABH} = hp \\ 2 S_{ACH} = hq \end{cases}$ Comme  $S_{ABC} = S_{ABH} + S_{ACH}$ , on obtient:  $bc = h.(p + q)$  $(3)$ Les triangles étant semblables, on a également:  $\frac{h}{c} = \frac{q}{b}$  et  $\frac{p}{c} = \frac{h}{b}$ d'où:  $bh = ca$  et  $ch = bp$  $(4)$ Les équations (1) et (2) nous permettent d'écrire:  $\sum R = R_{ABC} + R_{ABH} + R_{ACH} = \frac{bc}{p+q+b+c} + \frac{hp}{c+p+h} + \frac{hq}{b+q+h}$  $(5)$ 

grâce à (3) et par la mise en facteur de h, on obtient:

$$
\sum R = h.K \quad \text{avec} \quad K = \frac{p+q}{p+q+b+c} + \frac{p}{c+p+h} + \frac{q}{b+q+h}
$$

multiplions numérateur et dénominateur de la 2° fraction par b, et par c pour la 3° fraction.

d'où: 
$$
K = \frac{p+q}{p+q+b+c} + \frac{pb}{cb+pb+hb} + \frac{qc}{bc+qc+hc}
$$
  
\nà l'aide de (3) et (4), on obtient:  $K = \frac{p+q}{p+q+b+c} + \frac{ch}{h(p+q)+ch+bh} + \frac{bh}{h(p+q)+bh+ch}$   
\nAprès simplification, on découver:  $K = \frac{p+q+b+c}{p+q+b+c}$  ce qui est évidemment égal à 1 l  
\nDonc (5) devient:  $\sum R = h$  CQFD.

#### **Nouveau problème : QUI EST PLUS VIEUX?**

Voici un autre problème logique, fort simple, dit Shéhérazade. Alors qu'on demandait un jour à un frère et une sœur lequel des deux était le plus vieux, le frère répondit : "je suis le plus vieux" et la sœur "je suis la plus jeune". Il s'avéra qu'au moins un des deux mentait. Qui était le plus vieux ?

### <span id="page-25-0"></span>**5 - 8 - DES NOUVELLES DE CHACUN…**

 **De Roger Le MASNE**, Suite à la réunion « calendrier »

Voici (pièce jointe) le calendrier des postes de 2011 que j'avais oublié chez moi. Vous voyez au bas du mois de février les paramètres du comput.

Je pense que vous avez trouvé ce que j'ai tenté de dire assez farfelu. Et pourtant chaque année la poste de notre république une laïque et obligatoire vous envoie, à votre domicile, ces informations, sinon farfelues, du moins ésotériques (ésotérique = réservé aux seuls initiés). Et, apparemment, aucun de vous ne s'en était jamais soucié. Roger

#### **De Philipppe CASTERA /**

*Rappelons que Philippe, encore à l'Ecole, a participé à la rédaction de « Paroles de Centraliens d'hier et d'aujourd'hui.*

Chers Anciens. J'ai honte : non seulement, cela fait des mois (si ce n'est plus...) que je ne vous ai pas donné de nouvelles, mais en plus, je tarde à vous souhaiter une très bonne année ! J'espère que vous ne m'en tiendrez pas trop rigueur, pour la peine je vais essayer de rattraper mon silence.

Me voici désormais diplômé (depuis le 9 décembre), et plutôt deux fois qu'une : en parallèle de ma troisième année à Centrale, j'ai suivi un master en nanosciences que mon stage à Singapour m'a permis de valider.

Mon séjour à l'autre bout du monde (oui, l'autre, après les six mois passés l'année dernière aux USA) s'est très bien déroulé, tant au niveau du travail (avec des bons résultats) que du "reste". Vivre à Singapour, dans cet étonnant mélange de cultures chinoise, indienne, malaise et anglo-saxonne, a été une expérience très intéressante, qui me permet

aujourd'hui d'un peu mieux comprendre cette partie du monde. J'ai cette fois réussi à me balader un peu (voire beaucoup) dans la région : Malacca, Georgetown, Kuala Lumpur, Angkor (à deux reprises : d'abord avec en repérage avec quelques amis puis avec mes parents lors de leur passage en Asie), Bali, Java, Taipei, Hong-Kong, Macao... Bien sûr, je n'ai pas eu le temps de tout voir (notamment le Vietnam, la Thaïlande et la Birmanie), et je retournerai avec plaisir dans cette région du monde.

Je suis maintenant rentré en France, au moins pour les trois prochaines années. J'ai en effet commencé le 2 janvier ma thèse à l'ONERA en physique des plasmas. L'environnement de travail est intellectuellement très stimulant et mon sujet de recherche me permet tout à la fois de mêler théorie, expérience et simulation. Ce n'est pas tous les jours que l'on peut couper des plaques des céramique à coups de décharges électriques ! Heureusement d'ailleurs, vu le prix des dites céramiques et que ce n'était vraiment pas l'effet escompté...

J'espère que nous aurons l'occasion de nous revoir prochainement, je dois toujours vous payer le dictionnaire des Paroles de Centraliens d'hier et d'aujourd'hui ! A bientôt,

## <span id="page-26-1"></span> **5 - 9 - NOUVEAUX ADERENTS.**

Veuillez noter l'adhésion de l'adhésion de **Françoise KLEIN (1977)**, née Fauveau. Son mari Alain est de la promo 75 de l'X, Françoise vient souvent en France (Eaubonne, 95) mais réside à Shangaï la plupart du temps,

Et de 4 autres qui se sont inscrits par internet sur le site Association :

- **BOUTRY Dominique (1975)**, 13, rue Louis Mène, à 31400, Toulouse.
- **CANAVELIS Richard (1962)**, docteur es Sciences. 4, allée de la Rochefoucauld, 78570, Andrézy.
- **VILLARD Jean-Paul (1968)**, 6 rue Jules Simon, 75015, Paris.
- **WELBY Eric (1964)**, 26bis, rue Georges le Tiec 94120, Fontenay sous Bois.

#### <span id="page-26-0"></span>*Centrale Généalogie leur souhaite la bienvenue !*

## **5 - 10 - LISTE DES COTISANTS**

(Les **\*** devant leur nom indiquent les camarades non-pistonautes qui désirent recevoir le bulletin **par voie postale**, donc cotisation à 30,00 € / an)

Au 23 mars la situation est la suivante :

ü les 2/3 de nos adhérents sont à jour de leur cotisation 2012 et **nous les en remercions** ! Ce sont les 62 camarades suivants :

ANCEL Armand BASTIEN Jean-Charles \* BEHAGHEL Pierre BEHMO Simon BERNIER Jacky BLIN Pierre BONNET Pierre BORDES Jean-Louis **BOUTRY Dominique** CANUEL Gérard **\* CANAVELIS Richard** COMBES Michel COR Bertrand DAGRON Gérard DENIS André DERRIEN Alain \* DELPEYROUX Paul DORMEUIL Jacques DUCHÄTEAU Henri DUCROS Alain DUVAUX-BECHON Isabelle

ESTRANGIN Marc FINES Jean Joël \* FREGEAC Pierre \* GAUTIER Claude GINISTY Christian \* GONDINET Henry GOUDEAU Roger \* GOULET Brigitte GUASCO Raymond \* HANAPPIER Jean Jacques HAUTEFEUILLE (D') Emeric JACOTY Michel **KLEIN Françoise** \* LAFEUILLADE Maurice LARREUR Jean-Pierre LECOMTE Hector LE MASNE Roger \* LEMOR Pierre MALLARET Jean MATTATIA Ronald \* MICHEL Jean Claude

\* MOREL Charles NOIRBENT Michel NOIRBENT Geneviève PERRARD François PETIT Pierre PONSAR Noël QURIS François RENARD Jacques RENAUD Pierre RIT Maurice ROBIN Jean Auguste ROCHEFORT (DE) Albane \* SAILLET Gaston SAINT LEGER (DE) André THIEBAULT Gilbert TOCHE François VAN DEN BROEK Jean VEYSSEYRE Henri **\* VILLARD Jean-Paul WELBY Eric**

Certains d'entre eux sont même déjà à jour pour 2013 voire 2014 !

(en caractères gras : les nouveaux inscrits qui viennent de nous rejoindre).

ü Merci aux 30 camarades suivants de **régulariser au plus vite leur(s) cotisation(s)** :

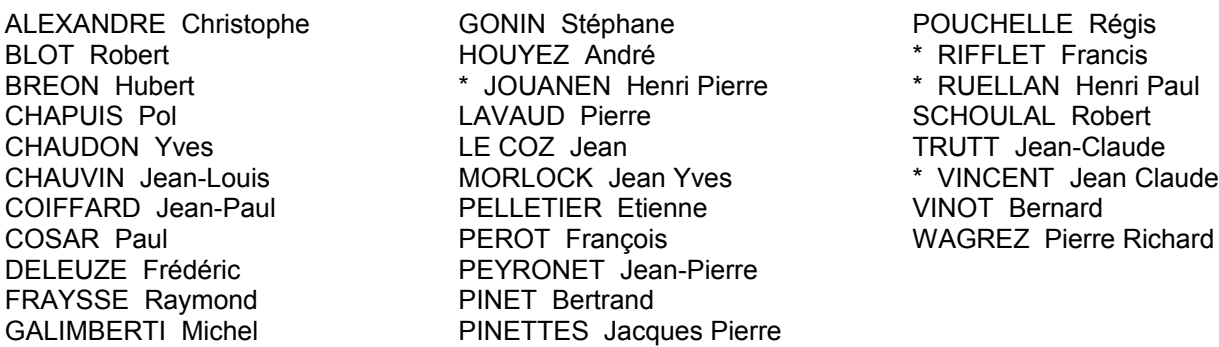

18 d'entre eux étaient à jour de leur cotisation 2011, mais les 12 autres nous avaient « oublié » depuis plus longtemps !

(Une dizaine de camarades, qui n'ont pas donné signe de vie depuis plus de 3 ans, ont maintenant été retirés de notre liste de diffusion.de ce bulletin).

La situation des cotisations au 23 mars est donc la suivante :

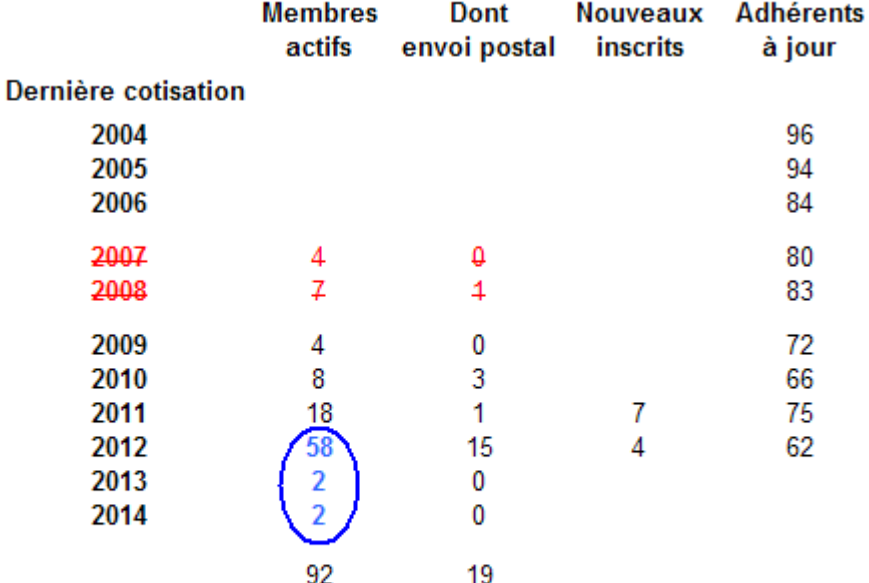

A jour pour 2012 :

23 au 30/12/2011 51 au 02/02/2012 62 au 28/03/2012

## <span id="page-27-1"></span>**6 - INFORMATIONS DIVERSES**

### <span id="page-27-0"></span>**6 - 1 - CERCLE GENEALOGIQUE des CENTRALIENS**

**Activité créée en 1995 dans le cadre juridique de l'Association des Centraliens.** 

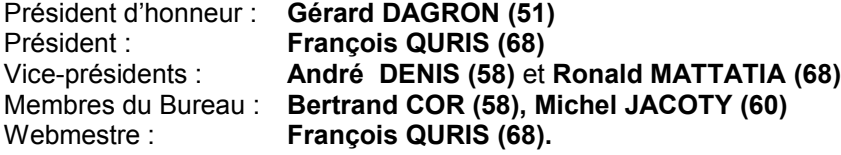

Les articles publiés n'engagent que leurs auteurs, qui ont toute liberté et responsabilité dans leurs opinions ou affirmations scientifiques ou historiques. La reproduction des articles est soumise à l'accord préalable de "Vive nos Ancêtres".

Tout abus sera sanctionné selon les articles 425 et suivants du Code Pénal.

## **6 - 2 - COTISATIONS**

- <span id="page-28-2"></span>• La cotisation annuelle (exercice du 1er janvier au 31 décembre) reste fixée à **10,00 euros**, auxquels s'ajoutent **20,00 euros** pour ceux qui désirent **recevoir par la poste le bulletin** tiré sur papier avec illustrations en N&B. Pour les pistonautes, le transfert dans votre boite courriel du bulletin en couleur est sans supplément.
- Pour les inscriptions en cours d'année, la règle actuelle, non écrite, est que la cotisation est annuelle, pour l'exercice en cours. Une inscription en cours d'exercice donne seulement droit aux bulletins déjà parus dudit exercice, envoyés par courriel.

Merci de faire parvenir vos cotisations à

#### **Ronald MATTATIA 14 rue des Meuniers 75012 - Paris**

avec le chèque établi à l'ordre de :

#### **Cercle Généalogique des Centraliens**

**NOUVEAU :** cette année vous avez également la possibilité de **payer votre cotisation par internet en même temps que vos autres cotisations centraliennes** ! Si vous n'avez pas encore payé votre cotisation, n'oubliez donc pas de cocher l'un des *paniers* Centrale Généalogie en fin de l'écran (avec ou sans envoi postal du bulletin)...

### <span id="page-28-1"></span>**6 - 3 - PUBLICATIONS**

*A commander à l'adresse courrier (voir couverture)* ;

- Nous vous recommandons nos 3 séries de CD-R destinées à assurer la promotion de notre Cercle et à vous faciliter votre propre action de prospection par "bouche à oreille"

**1° Le CD "Vive nos Ancêtres"** est disponible dès maintenant. Participation : 20 € port inclus.

Pour ceux qui ont déjà la version 2004, une version sans étui est disponible à 10 € port inclus.

**2° Le CD "Caricatures"** est disponible dès maintenant. Participation : 20€ port inclus.

**3° Le CD "Archives"** La version définitive » avec le cas de la promo 27 est prête, 20€ port inclus.

- Nous éditons aussi un livre sur le jargon de l'école : « **Paroles de Centraliens**…**d'hier et d'aujourd'hui » 12 euros + port ;** à commander aussi à la boutique numérique de l'Association.

- Nous animons aussi un site web, ou vous trouverez de nombreux renseignements mis à jour chaque semaine, et notre musée des centraliens, dont la galerie change tous les trois mois ; A voir actuellement des caricatures de profs, et la prochaine sera destinée aux Centraliennes.

- Pour faire connaître notre Cercle et ses activités vous pouvez aussi imprimer et distribuer le **["flyer"](http://www.centraliens.net/clubs/genealogie/doc-org/flyer.pdf)** que vous trouverez sur notre site, ou dans le bulletin Vive nos Ancêtres n°66 du mois d'octobre 2011 (pages 17 et 18).

## <span id="page-28-0"></span> **6 - 4 - PROGRAMME ACTIVITES 2012**

Le [programme a été mis à jour sur notre site,](http://www.centraliens.net/clubs/genealogie/activites.html) nous vous le rappelons ci-après :

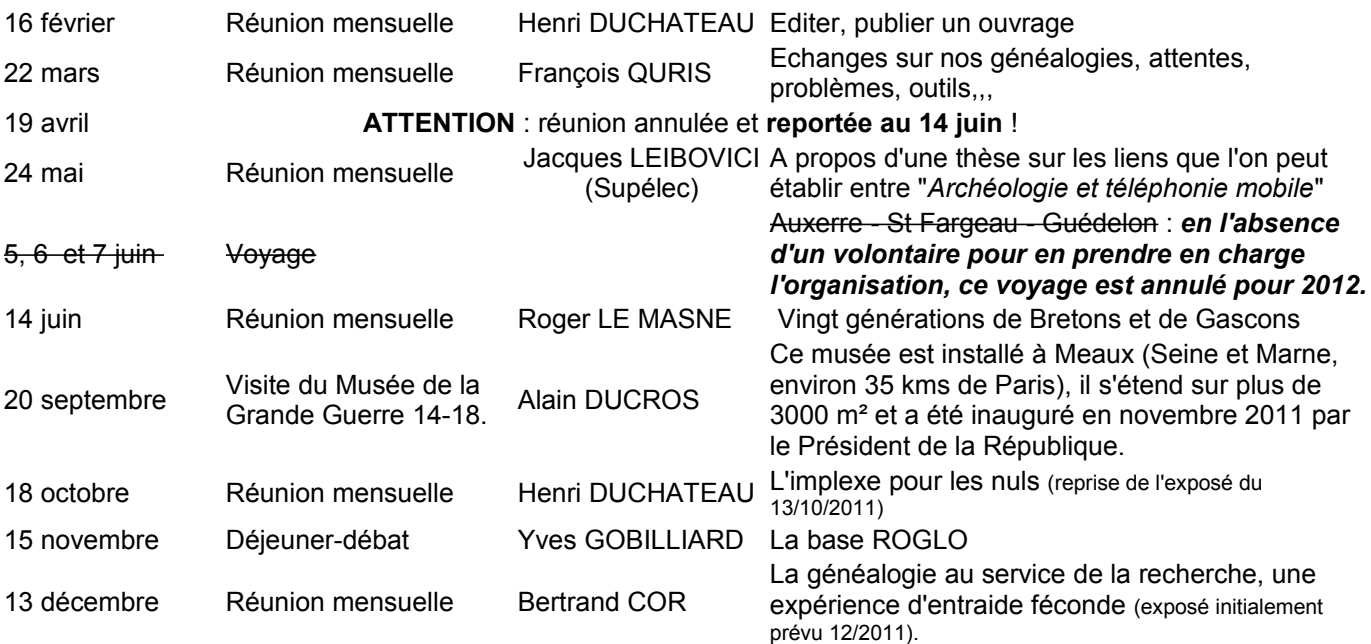

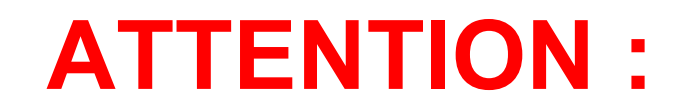

**Dernière minute :**

Merci de bien noter que notre réunion du **19 avril est annulée**, Elle est **reportée au 14 juin**,

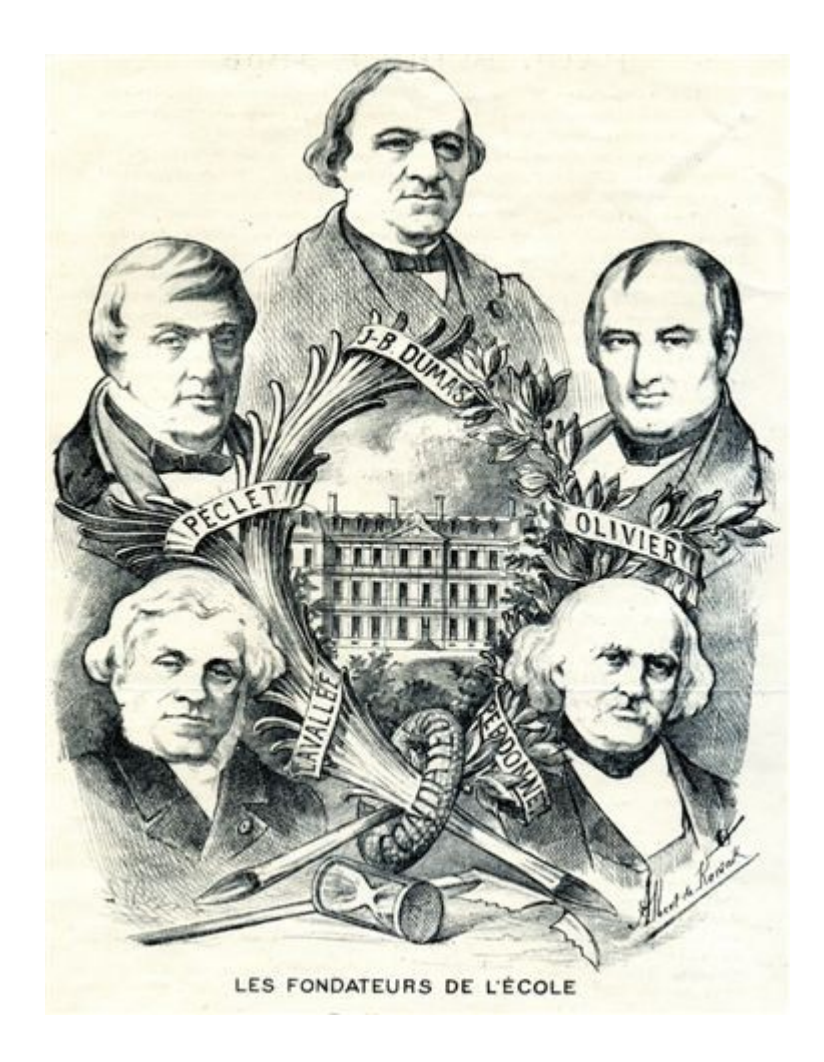